Review of Important Networking Concepts TCP/IP

- 1. TCP/IP Protocol Suite
- 2. Addressing TCP/IP
- 3. Layers in the Example
- 4. Encapsulation and Decapsulation
- 5. Different Layers Views of Networking

## 1. TCP/IP Protocol Suite Summary of OSI Layers

#### OSI/RM - Open Systems Interconnection/Reference Model

Physical: how to transmit bits Data link: how to transmit frames Network: how to route packets Transport: how to send packets end2end Session: how to tie flows together Presentation: byte ordering, security Application: everything else

In terms of *encapsulation* a common mnemonic to remember it by:

**A**ll **A**pplication Layer **P**eople **P**resentation Layer **S**eem **S**ession Layer **T**o **T**ransport Layer **N**eed **N**etwork Layer **Data Data Link Layer P**rocessing **P**hysical Layer

© Yuriy Shamshin, ys@academy.lv 2

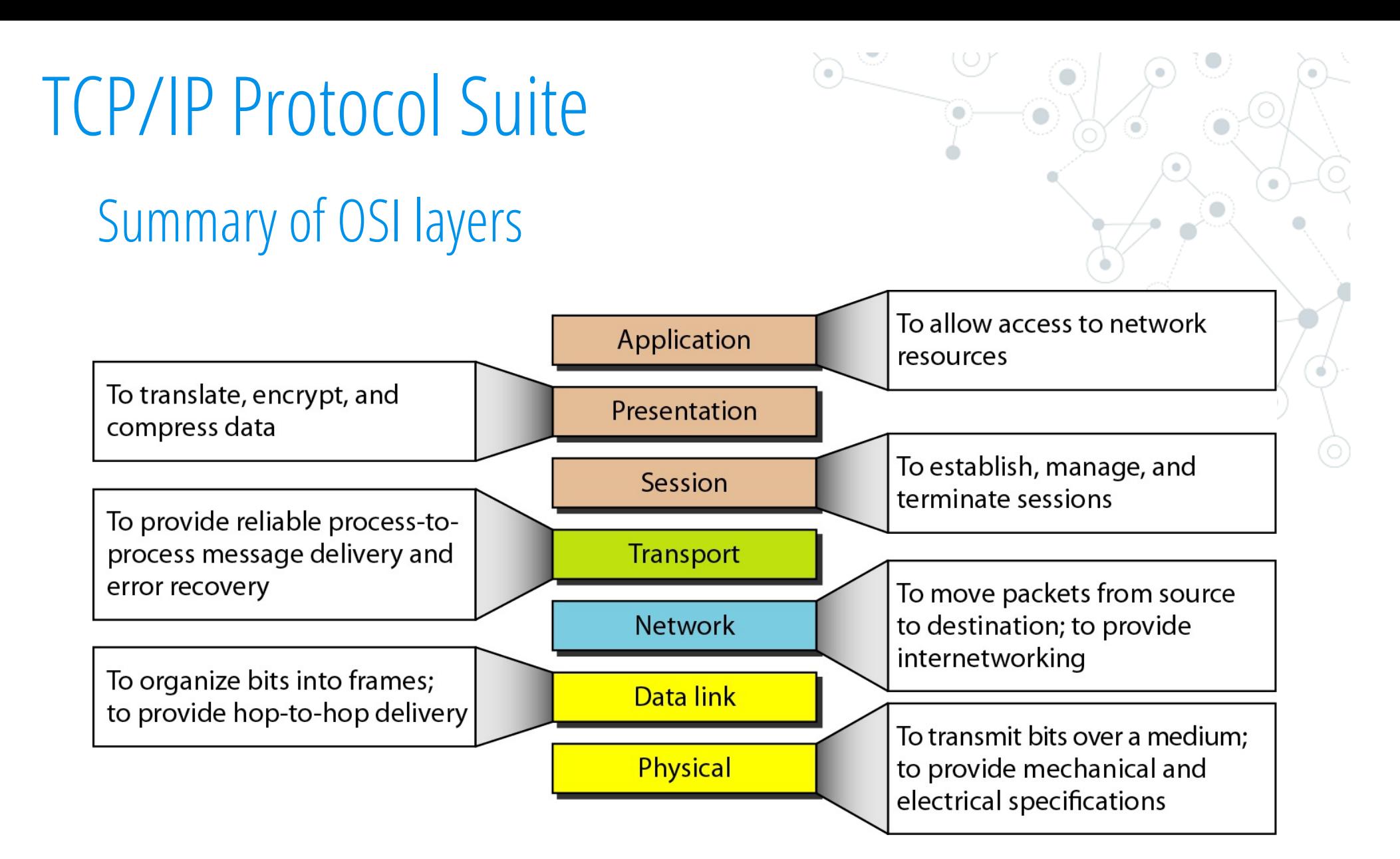

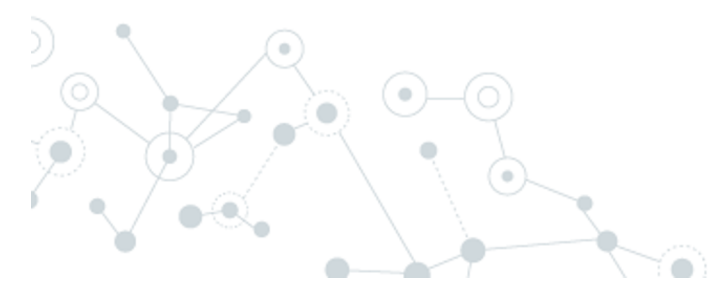

### TCP/IP and OSI model

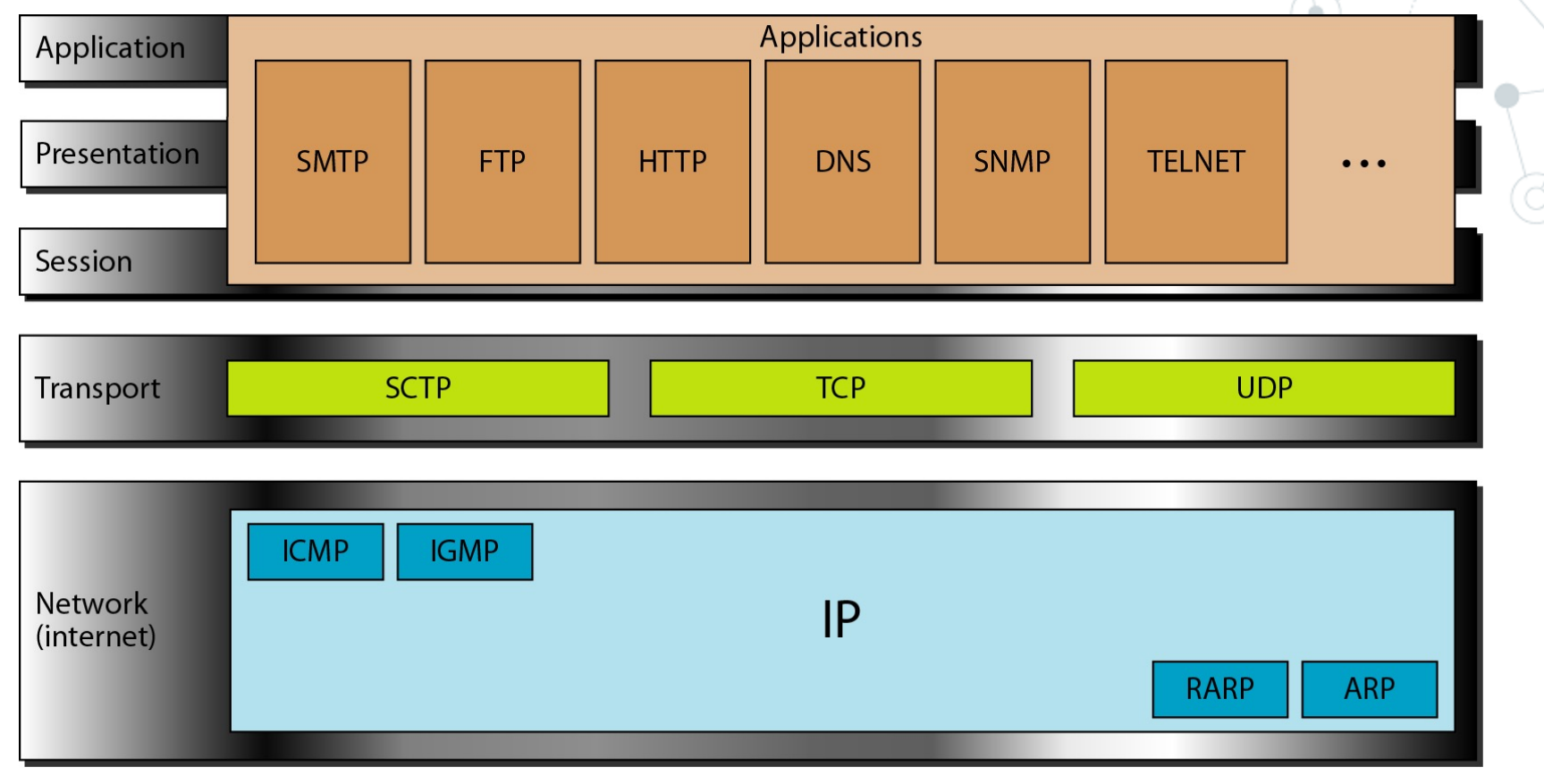

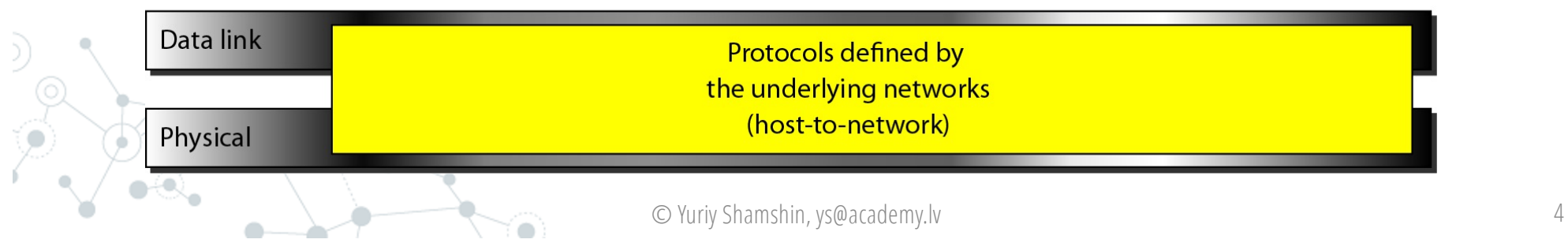

### Summary of TCP/IP layers

The layers in the TCP/IP protocol suite do not exactly match those in the OSI model.

The original TCP/IP protocol suite was defined as having four layers: host-tonetwork, internet, transport, and application.

However, when TCP/IP is compared to OSI, we can say that the TCP/IP protocol suite is made of five layers: **partial physical, data** link, network, transport, and application.

The TCP/IP protocol suite is the protocol architecture of the Internet. The TCP/IP protocol stack does not define the lower layers of a complete protocol stack.

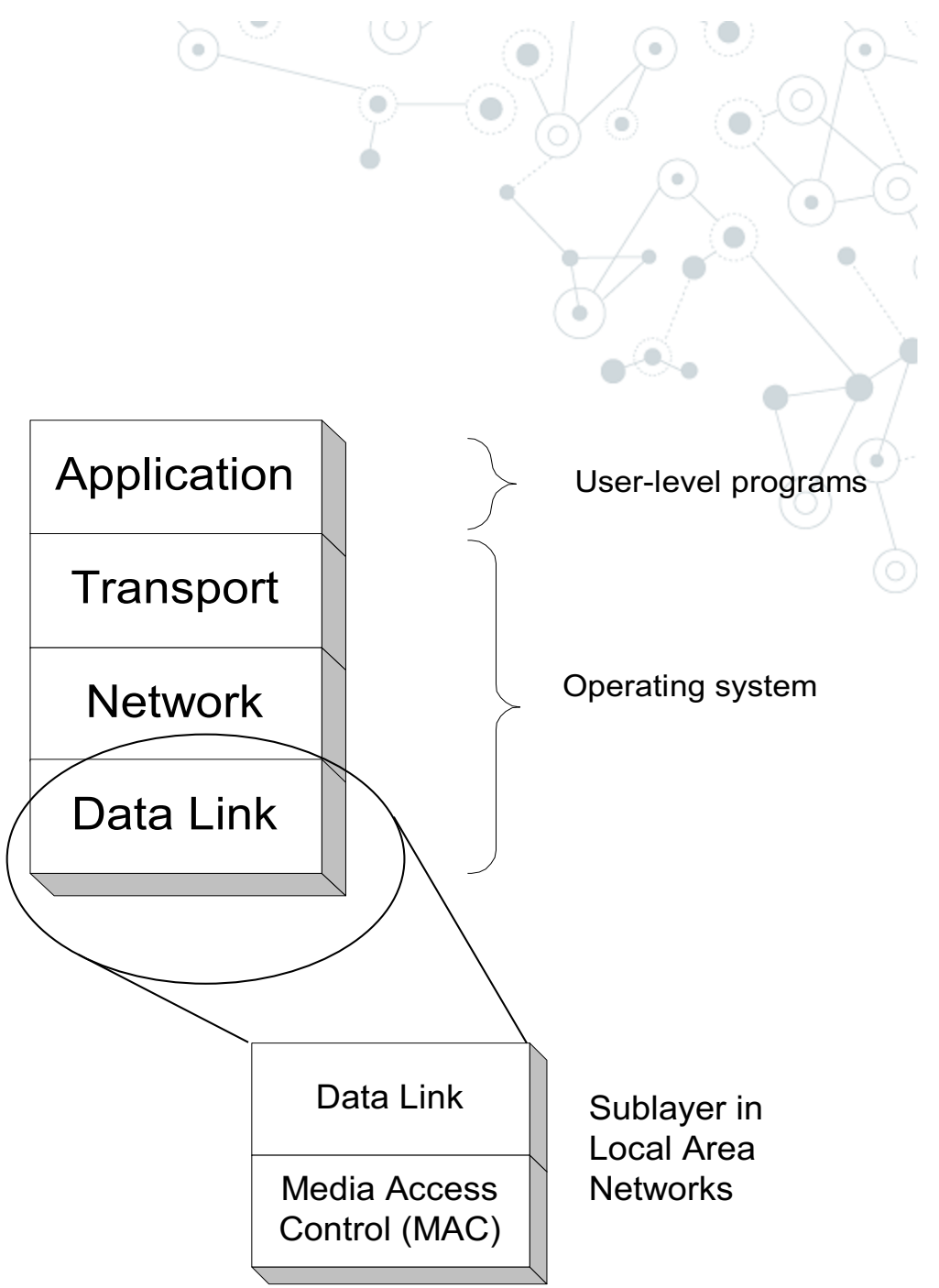

### Services & Functions of the TCP/IP Layers

Each layer relies on services from layer below and exports services to layer above Interface defines interaction.

Hides implementation - layers can change without disturbing other layers (black box).

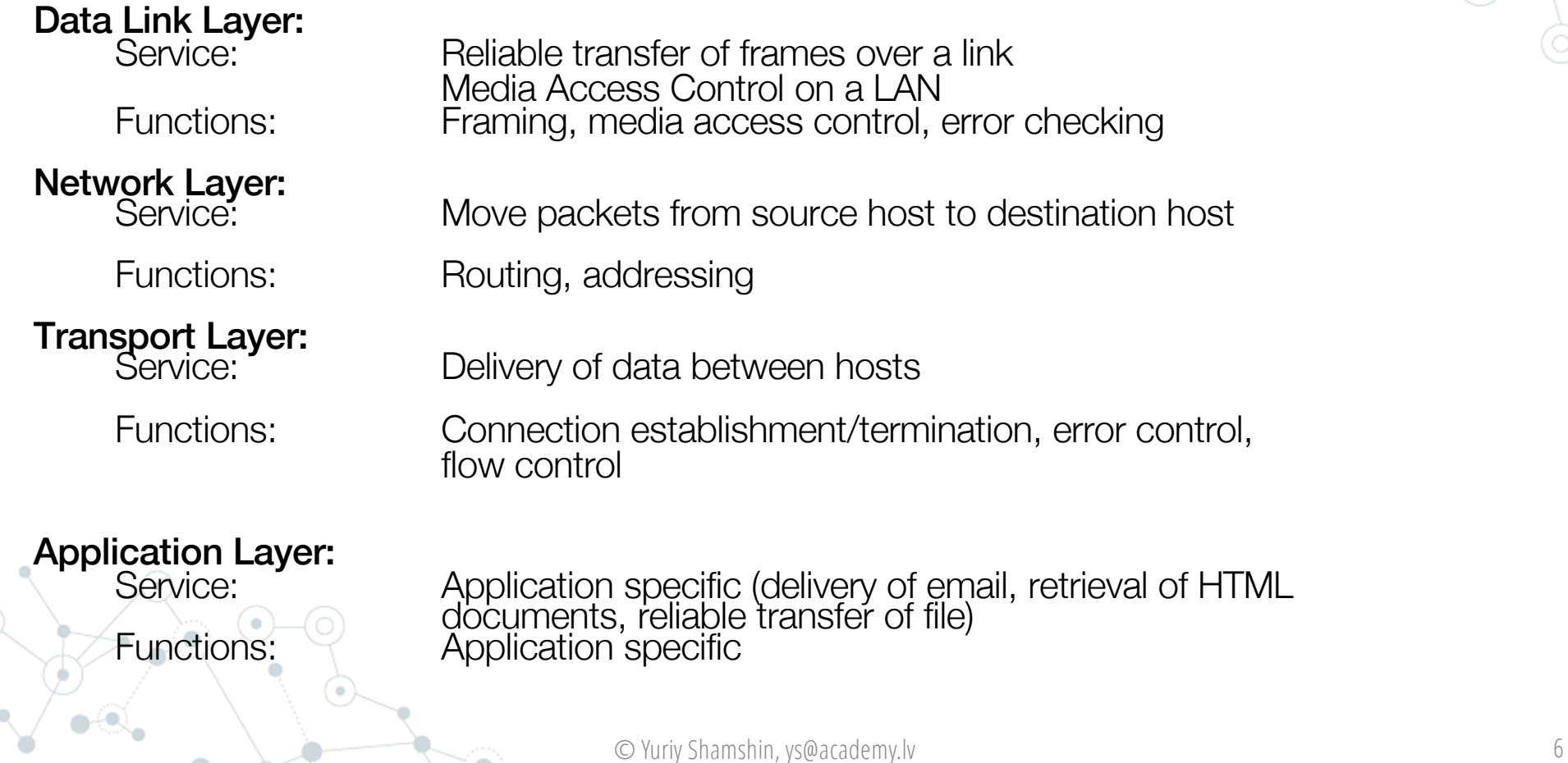

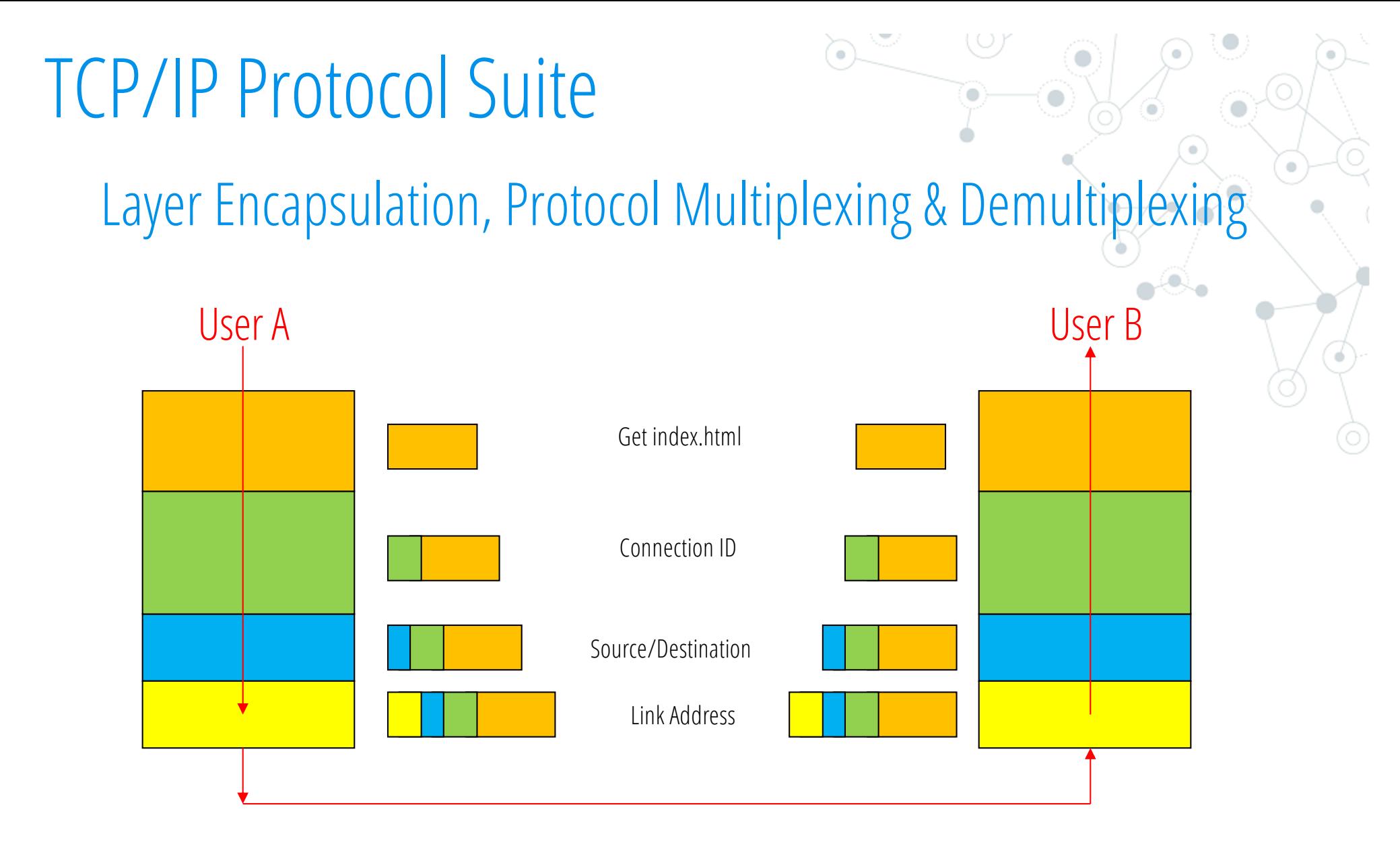

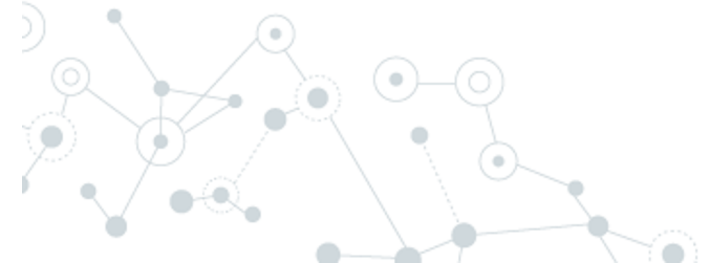

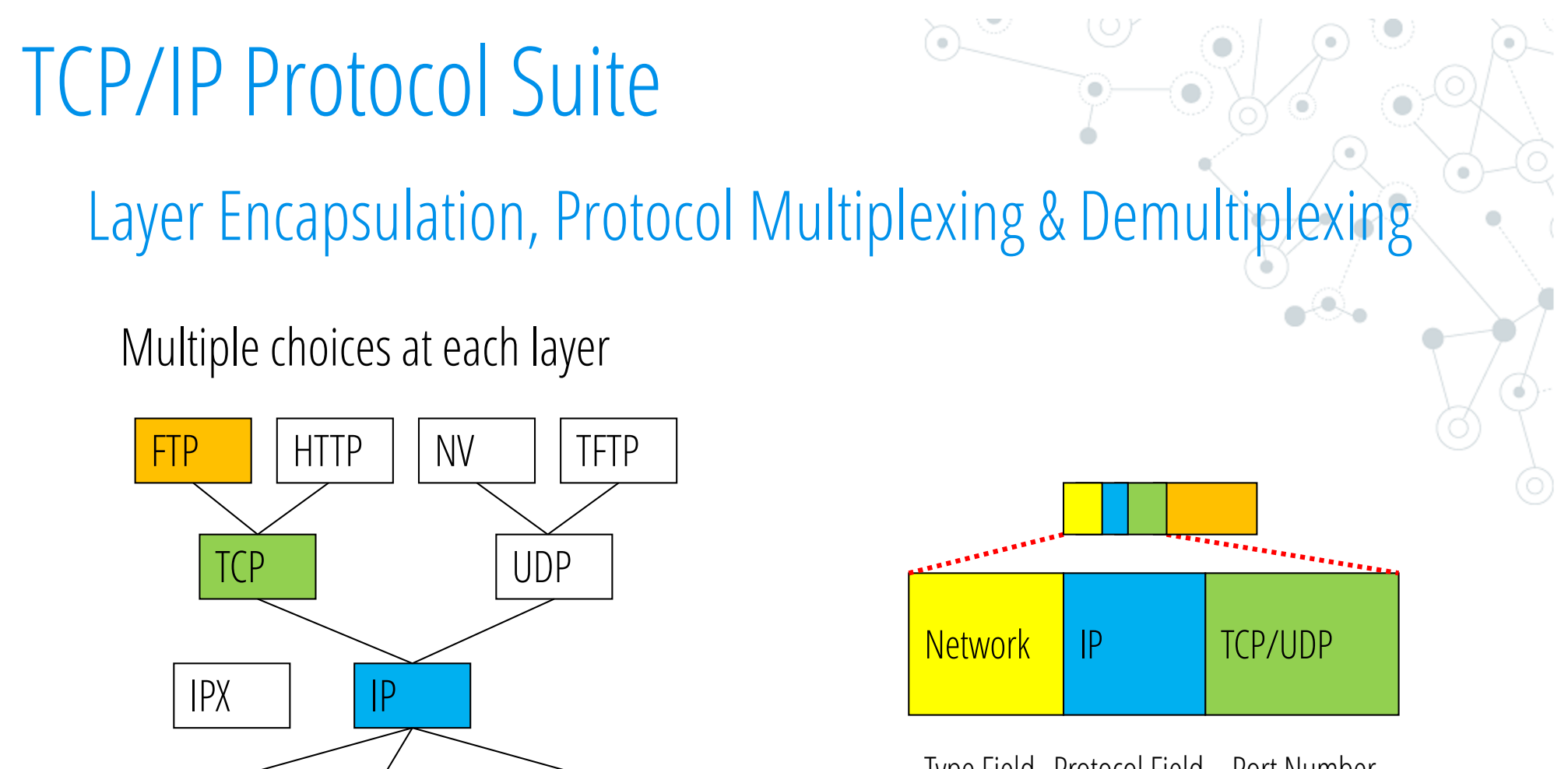

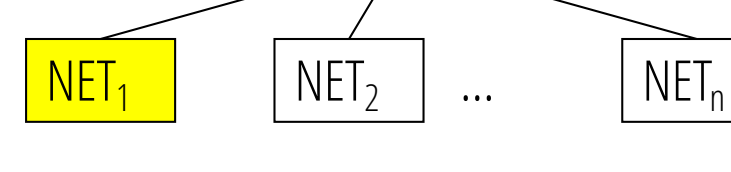

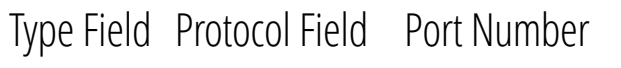

### Layers and Services

Service provided by TCP to HTTP: reliable transmission of data over a logical connection Service provided by IP to TCP: unreliable transmission of IP datagrams across an IP network Service provided by Ethernet to IP: transmission of a frame across an Ethernet segment

Other services:

DNS: translation between domain names and IP addresses ARP: translation between IP addresses and MAC addresses

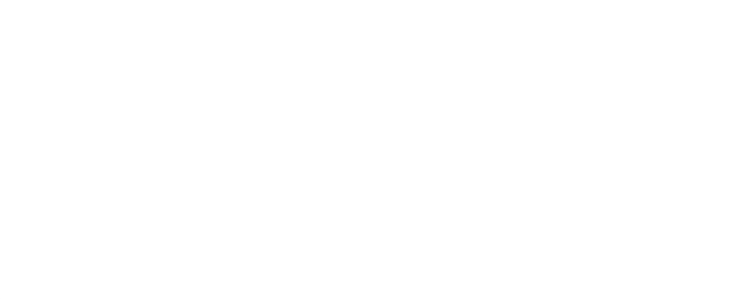

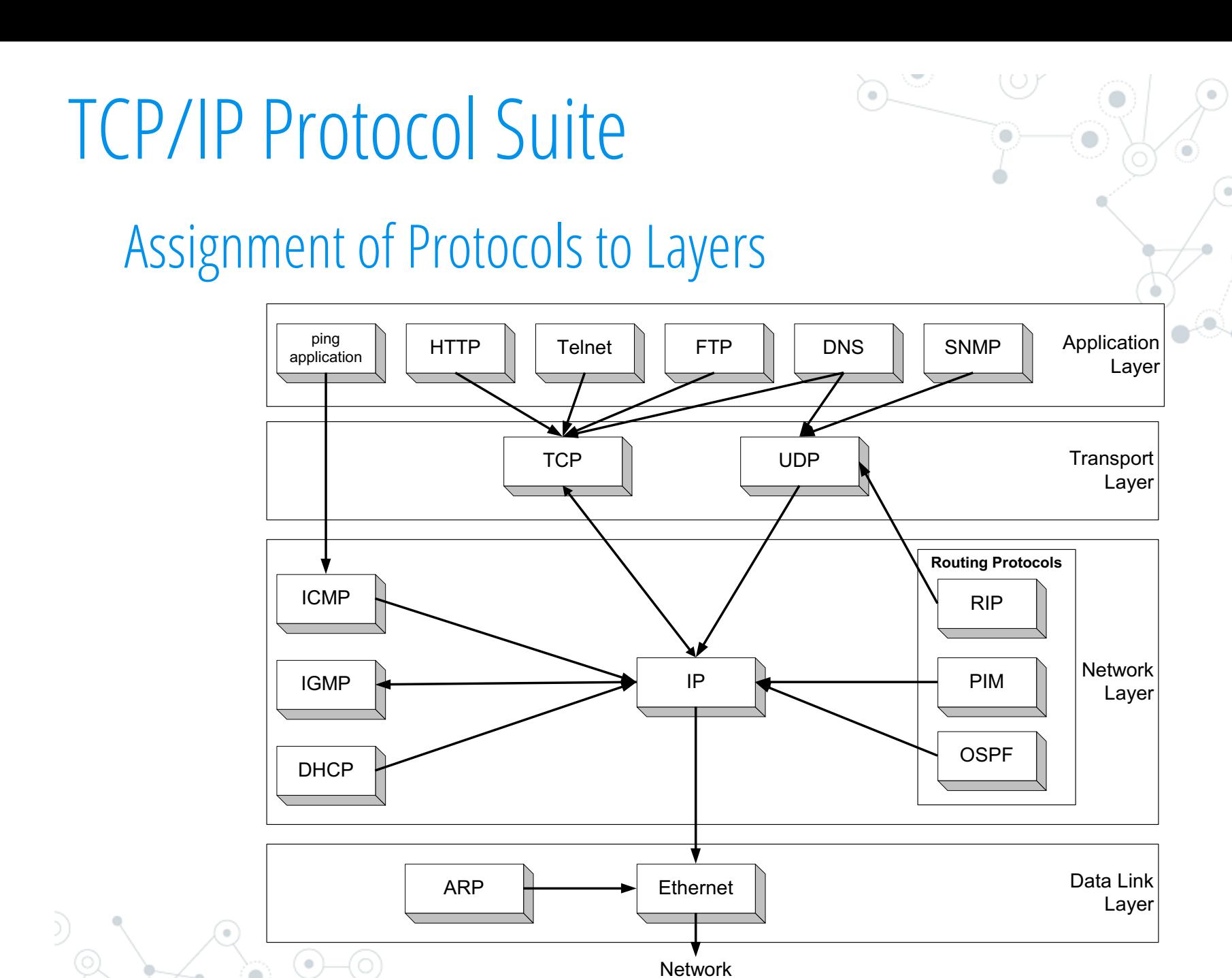

Interface

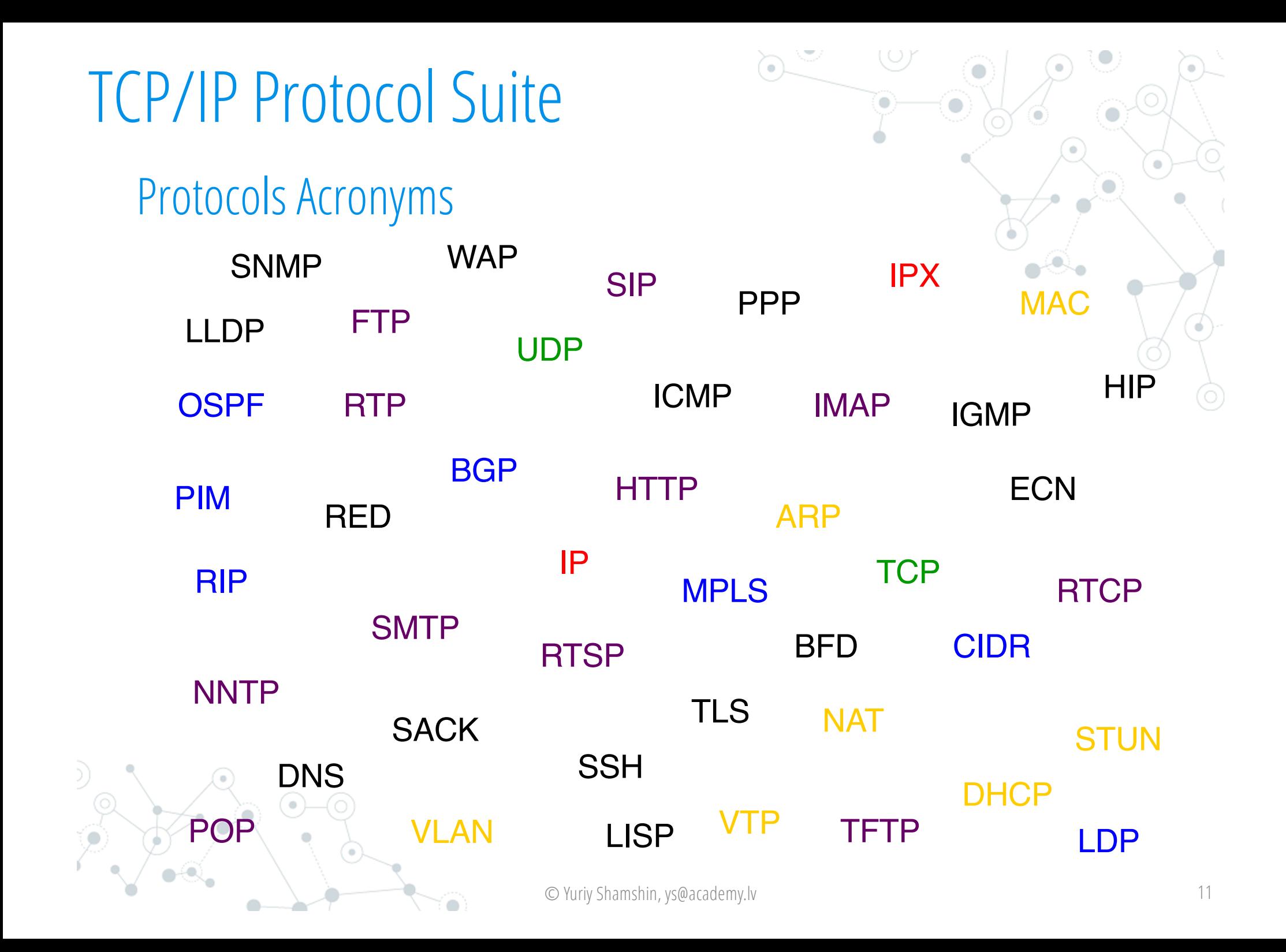

### 2. Addressing TCP/IP

Addressing Levels

Four levels of addresses are used in an internet employing the TCP/IP protocols: physical, logical, port, and specific (symbolic or human or domain).

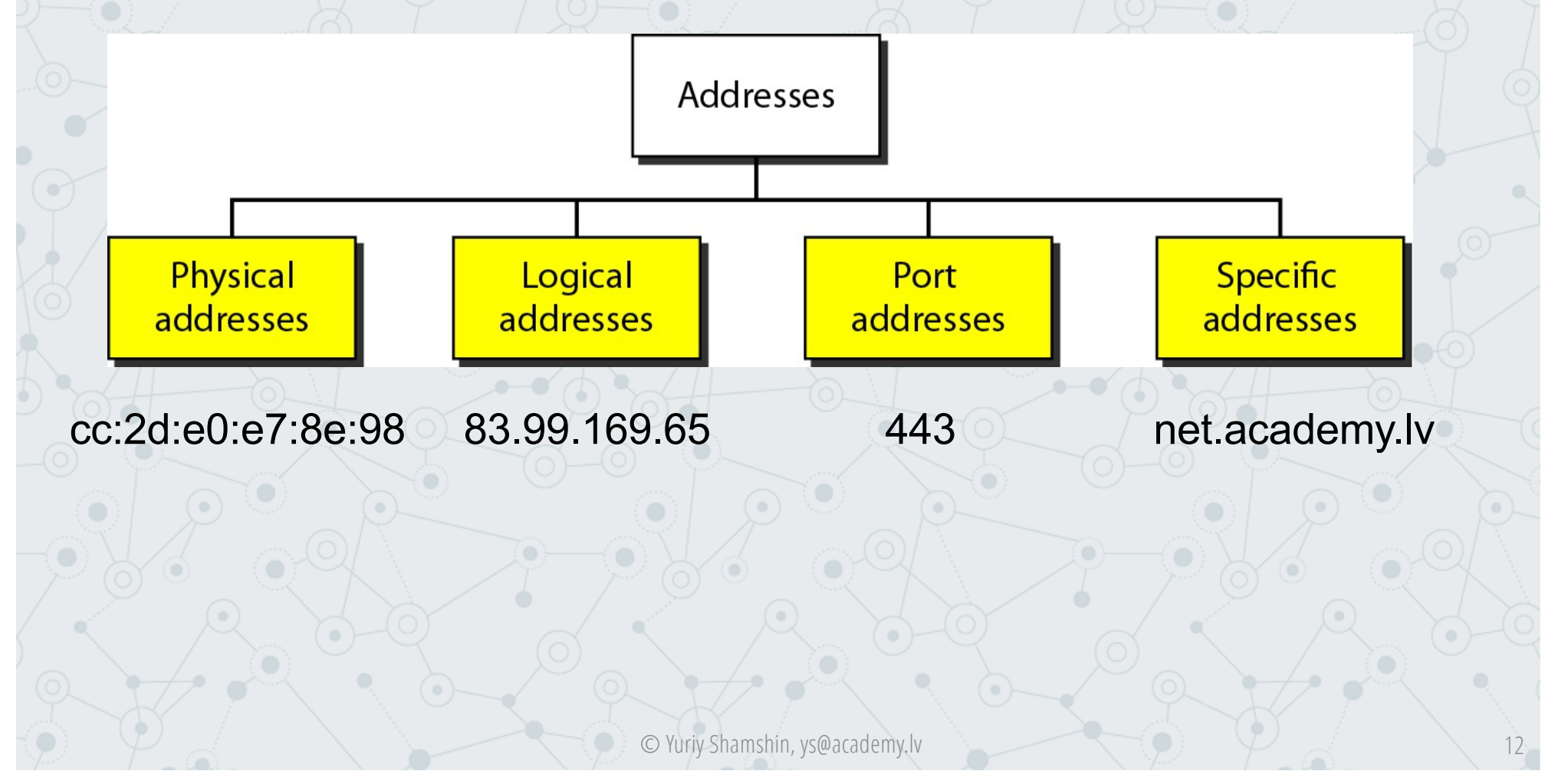

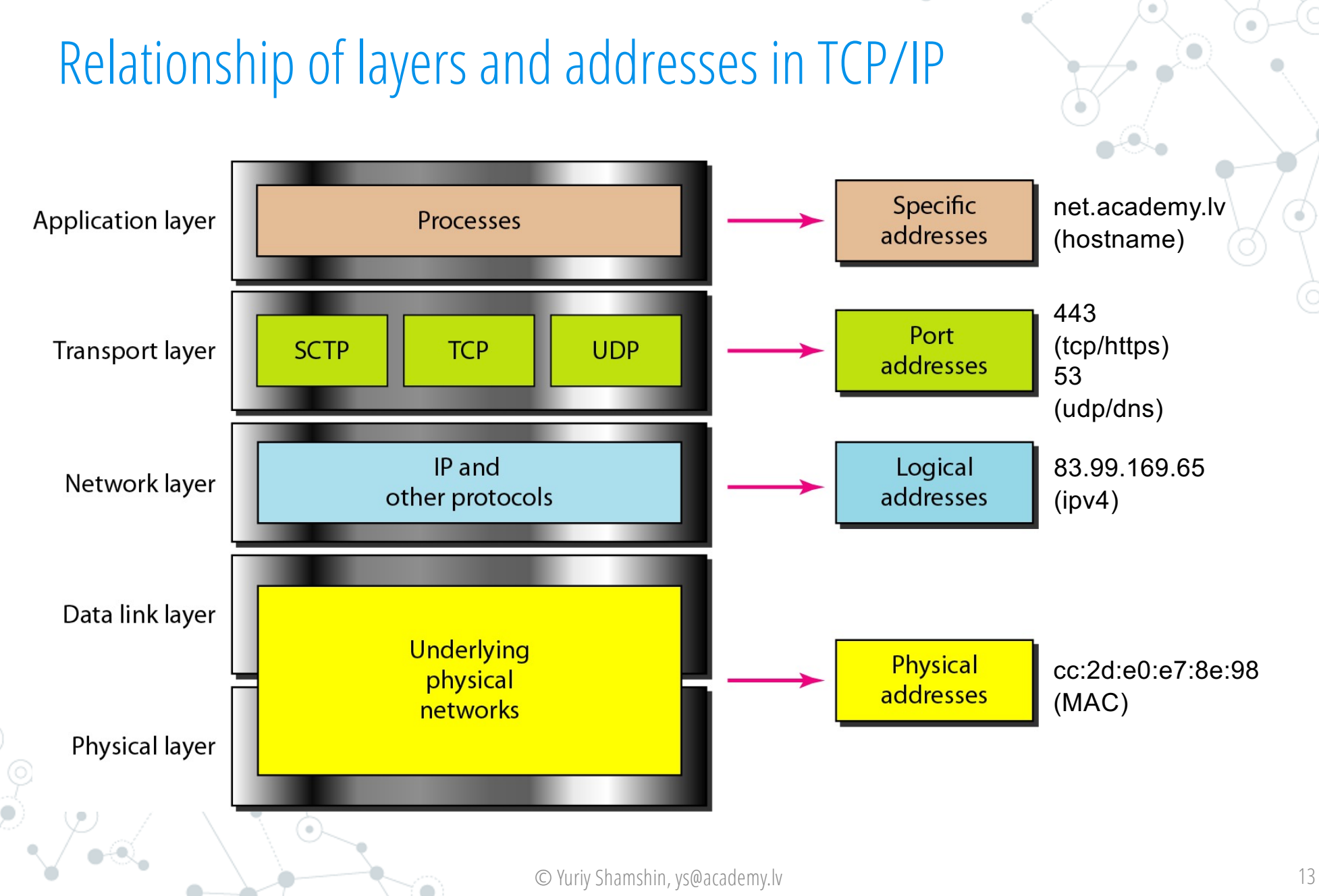

# Addressing TCP/IP

## Addressing TCP/IP

### Example of Physical (MAC) addresses

The two nodes are connected by a link (bus topology LAN). As the figure shows, the computer with **physical address 10** (is the sender) sends a frame to the computer with physical address 87 (is the receiver).

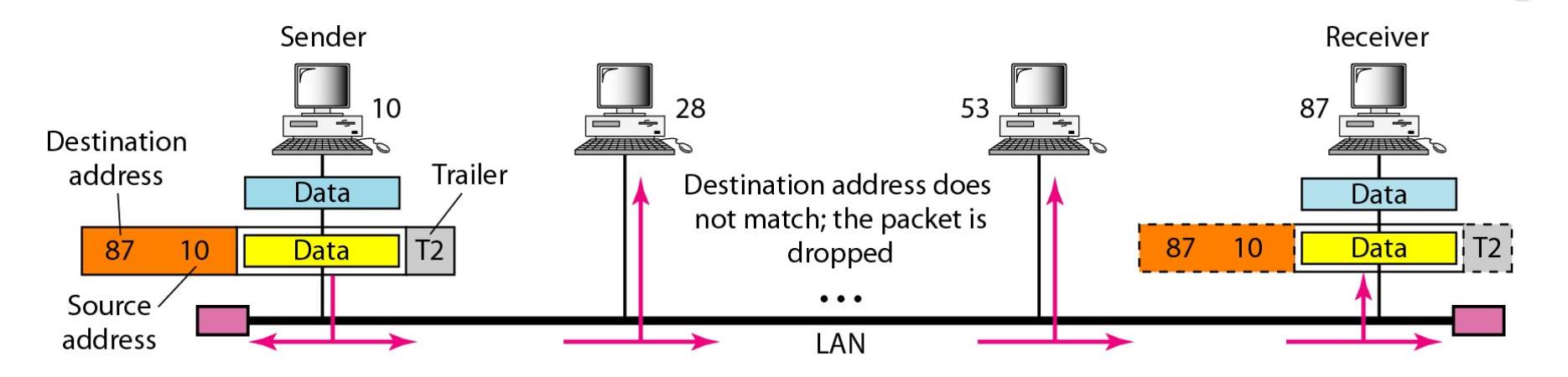

Most local-area networks use a 48-bit (6-byte) physical (MAC) address written as 12 hexadecimal digits; every byte (2 hexadecimal digits) is separated by a colon, as shown below:

> 07:01:02:01:2C:4B A 6-byte (12 hexadecimal digits) physical address.

### Addressing TCP/IP Example of Logical (IP) addresses

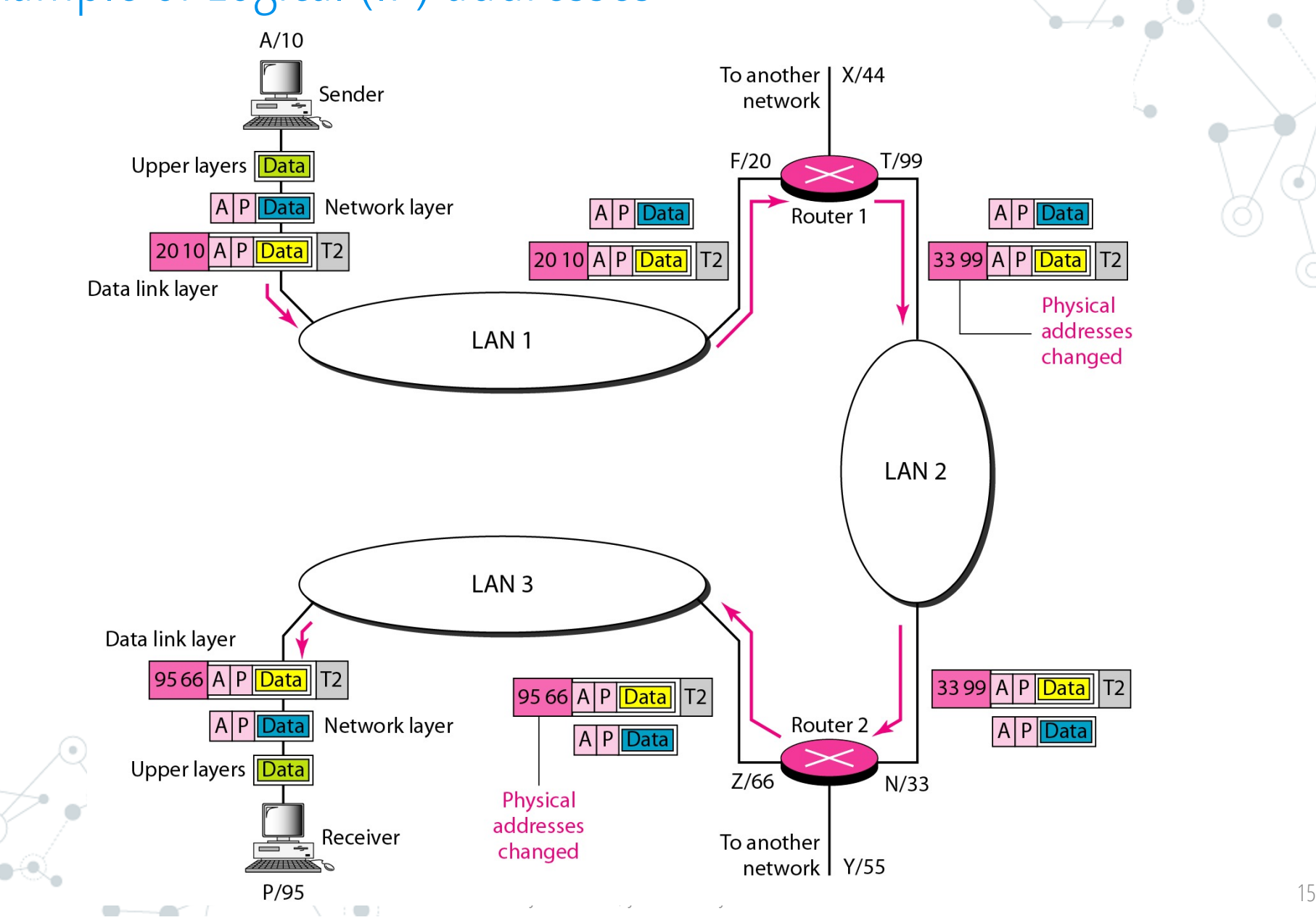

### Addressing TCP/IP Example of Logical (IP) addresses

Figure above shows a part of an internet with two routers connecting three LANs.

- Each device (computer or router) has a pair of addresses: logical A,P,X,T,.. and physical 20,10,33,99, for each connection.
- In this case, each computer is connected to only one link and therefore has only one pair of addresses.
- Each router, however, is connected to three networks (only two are shown in the figure). So each router has three pairs of addresses, one for each connection.

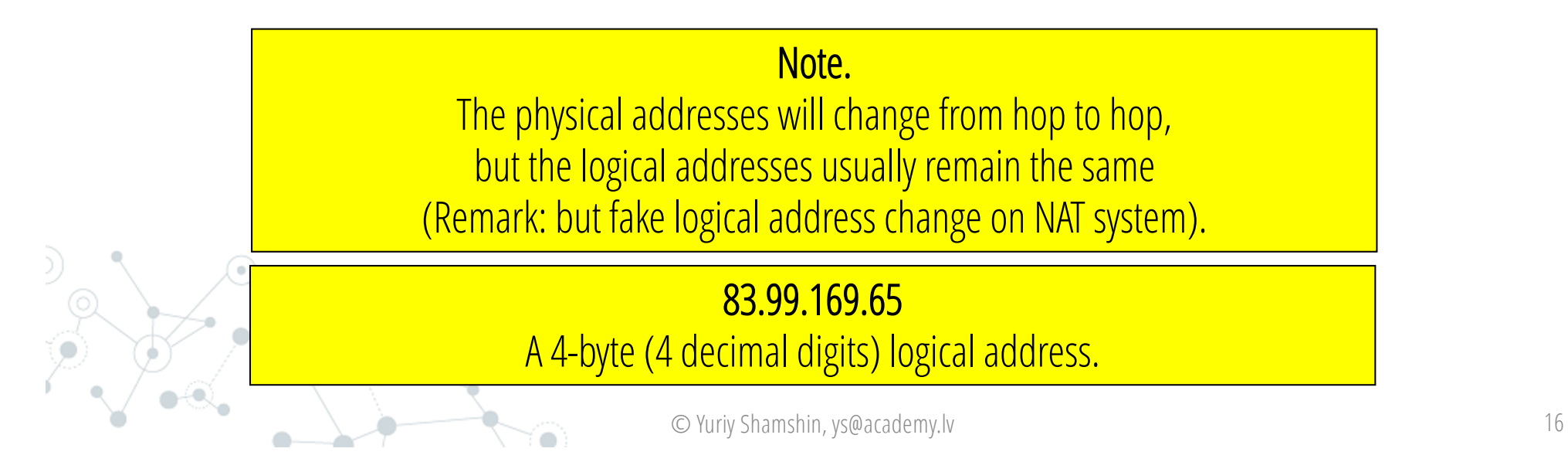

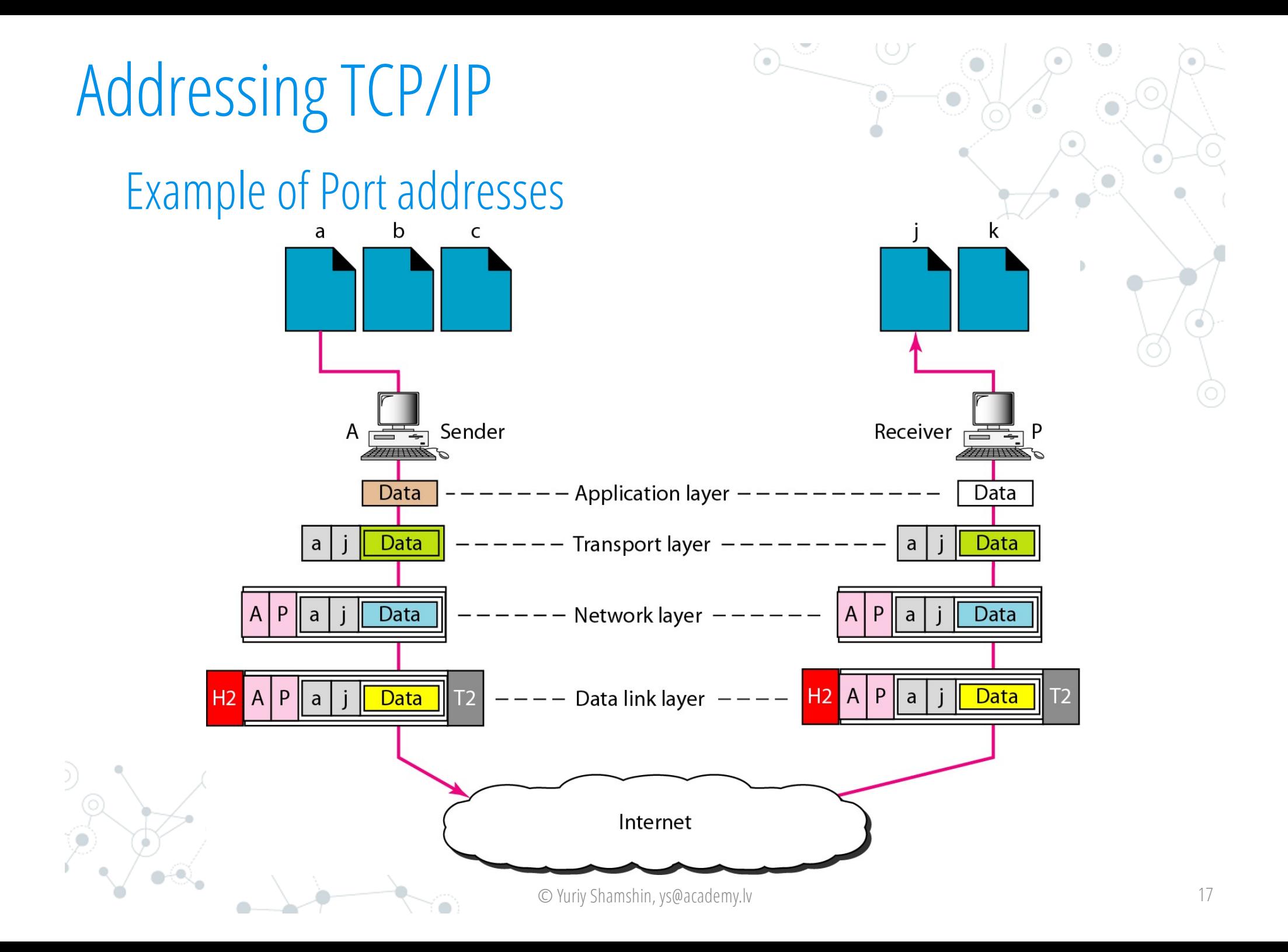

## Addressing TCP/IP

### Example of Port addresses

Figure above shows two computers communicating via the Internet.

- The sending computer is running three processes at this time with port addresses "a", "b", and "c".
- The receiving computer is running two processes at this time with port addresses "j" and "k".
- Process "a" in the sending computer needs to communicate with process "j" in the receiving computer.

#### Note.

The physical addresses change from hop to hop, logical and port addresses (sockets) do not change from source to destination.

#### 53

A 16-bit TCP or UDP port address, represented as numbers from different pools, TCP from pool 0-65535, and UDP from pool 0-65535.

## Addressing TCP/IP

### Practice. Net Tools for different address types finding

1. WhoIs Domain Lookup [http](https://who.is/)s://who.is Task1. Find domains: academy.lv bank.lv isma.lv abracadabra.lv

2. DNS LookUp [https://ping.eu/n](https://ping.eu/nslookup/)slookup/ Task2. Find IP address: academy.lv, military.lv, teacher.lv microsoft.com linux.org isma.lv.

3. Country by IP [https://ping.eu/coun](https://ping.eu/country-by-ip/)try-by-ip/ Task3. Find Countrys: 13.77.161.179

40.113.200.201 104.215.148.63 microsoft.com.

4. TCP/UDP Port Scaner [https://www.ipfingerprints.com/por](https://www.ipfingerprints.com/portscan.php)tscan.php Task4. Find open ports in interval 20-1000: 83.99.169.65; 85.254.233.14; 193.203.196.144; if15.nano.lv.

5. TCP/UDP Port Description Finder [https://www.adminsub.net/tcp-udp-p](https://www.adminsub.net/tcp-udp-port-finder)ort-finder Task5. Find ports descriptions: 80/tcp; 53/tcp,udp; 443/tcp,udp; 22/tcp.

6. MAC Address Finder [https://www.adminsub.net/mac-addr](https://www.adminsub.net/mac-address-finder)ess-finder Task6. Find MAC address Vendors: 00:24:a5:f5:2e:ed; cc:2d:e0:e7:8e:98; 9c:04:eb:da:70:f2; 00:0c:29:60:88:99

© Yuriy Shamshin, ys@academy.lv 19

## 3. Layers in the Example

Please see the presentation in the PPSX file!

http://net.academy.lv/lection/net\_LS-[02ENa\\_tcpip-concept-example](http://net.academy.lv/lection/net_LS-02ENa_tcpip-concept-example.ppsx).ppsx

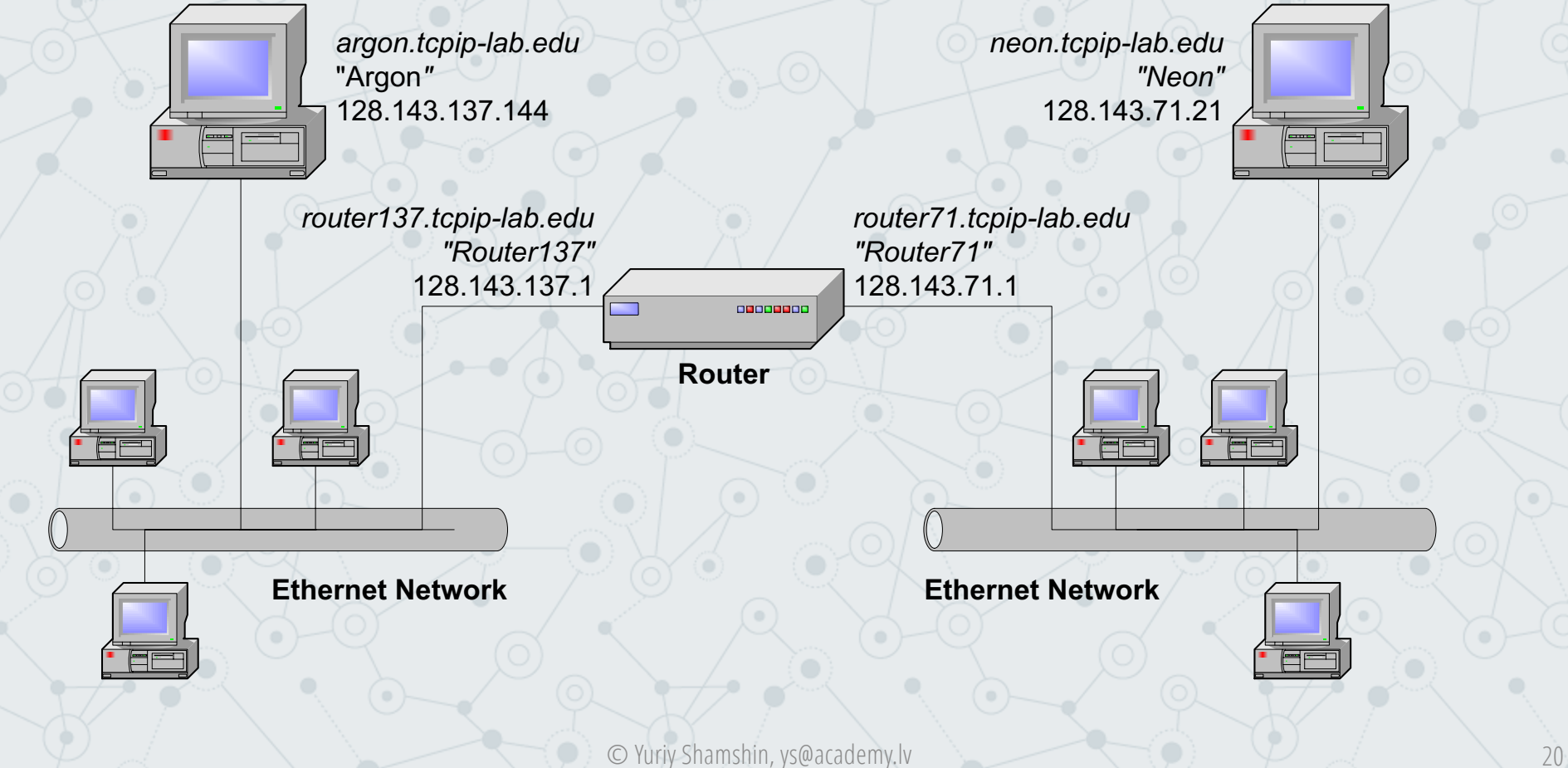

## Layers in the Example

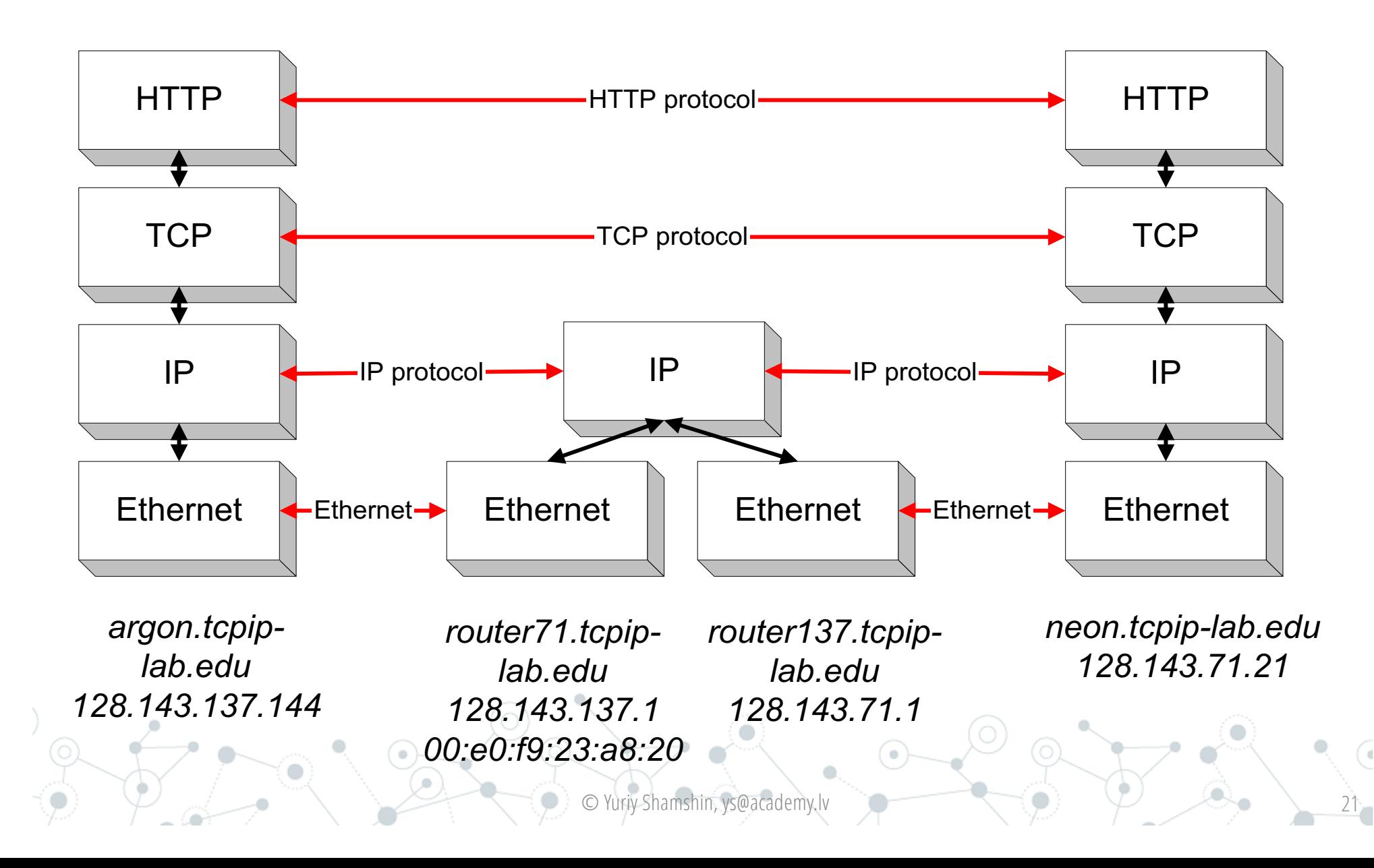

## Layers in the Example

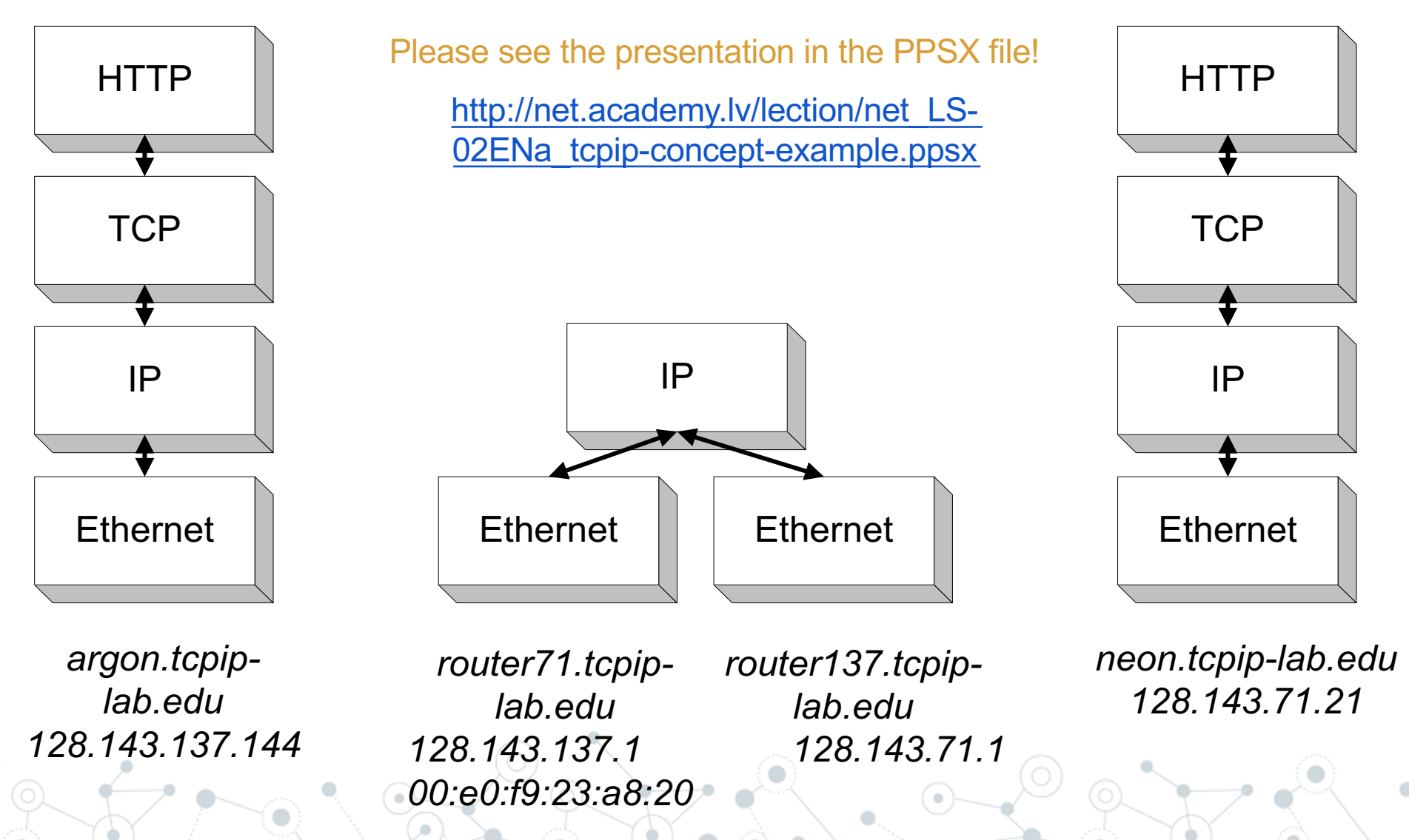

C Yuriy Shamshin, ys@academy.lv 22

## 4. Encapsulation And Decapsulation

As data is moving down the protocol stack, each protocol is adding layer-specific control information

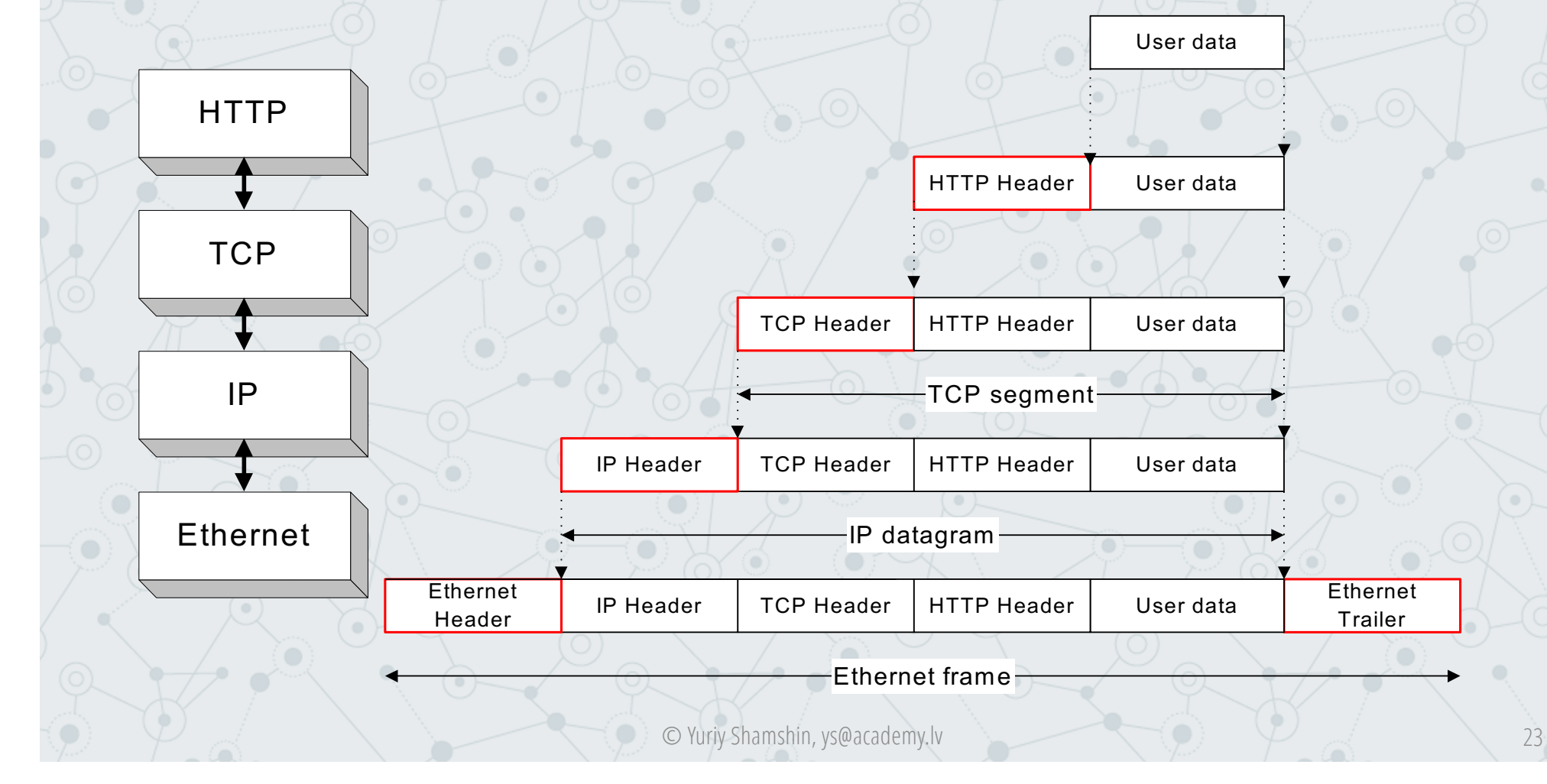

## Encapsulation and Decapsulation in our Example

Let us look in detail at the Ethernet frame between Argon and the Router, which contains the TCP connection request to Neon.

This is the frame in hexadecimal notation.

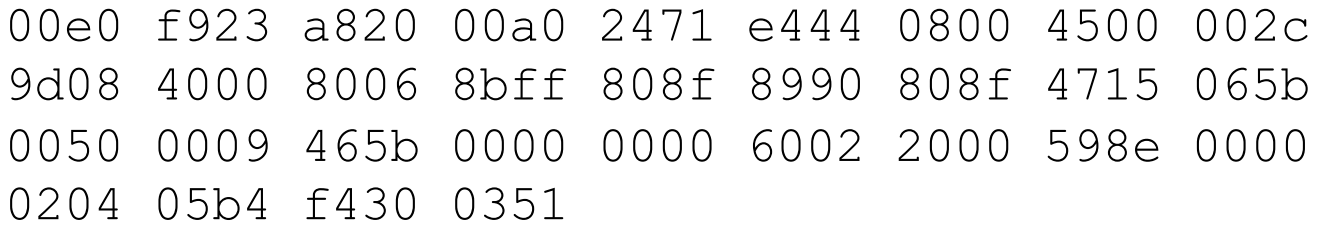

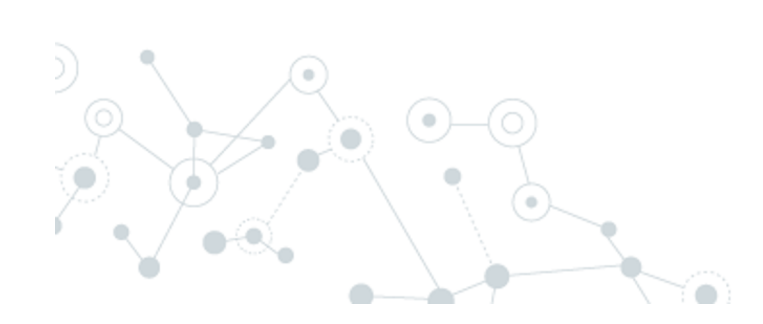

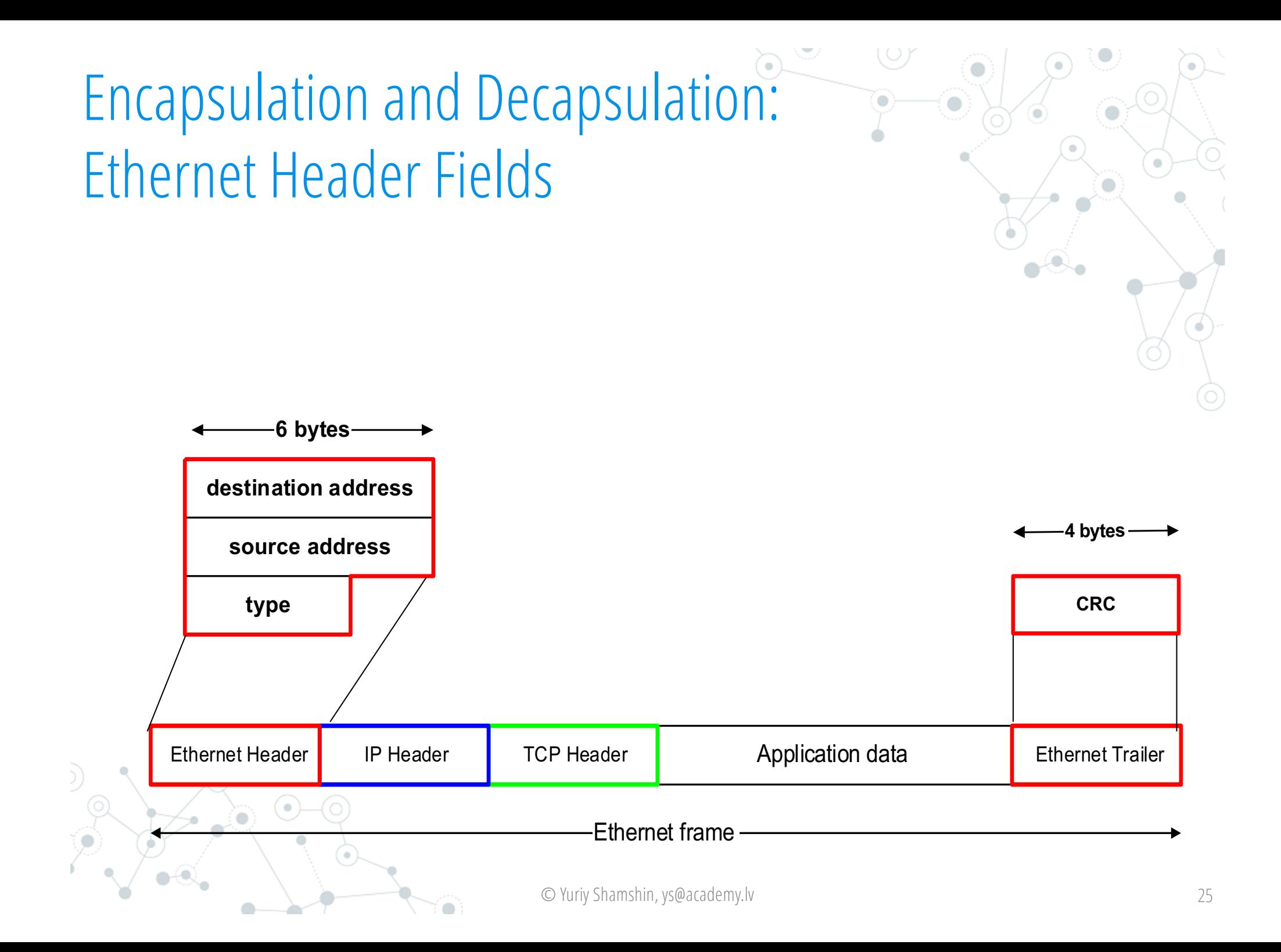

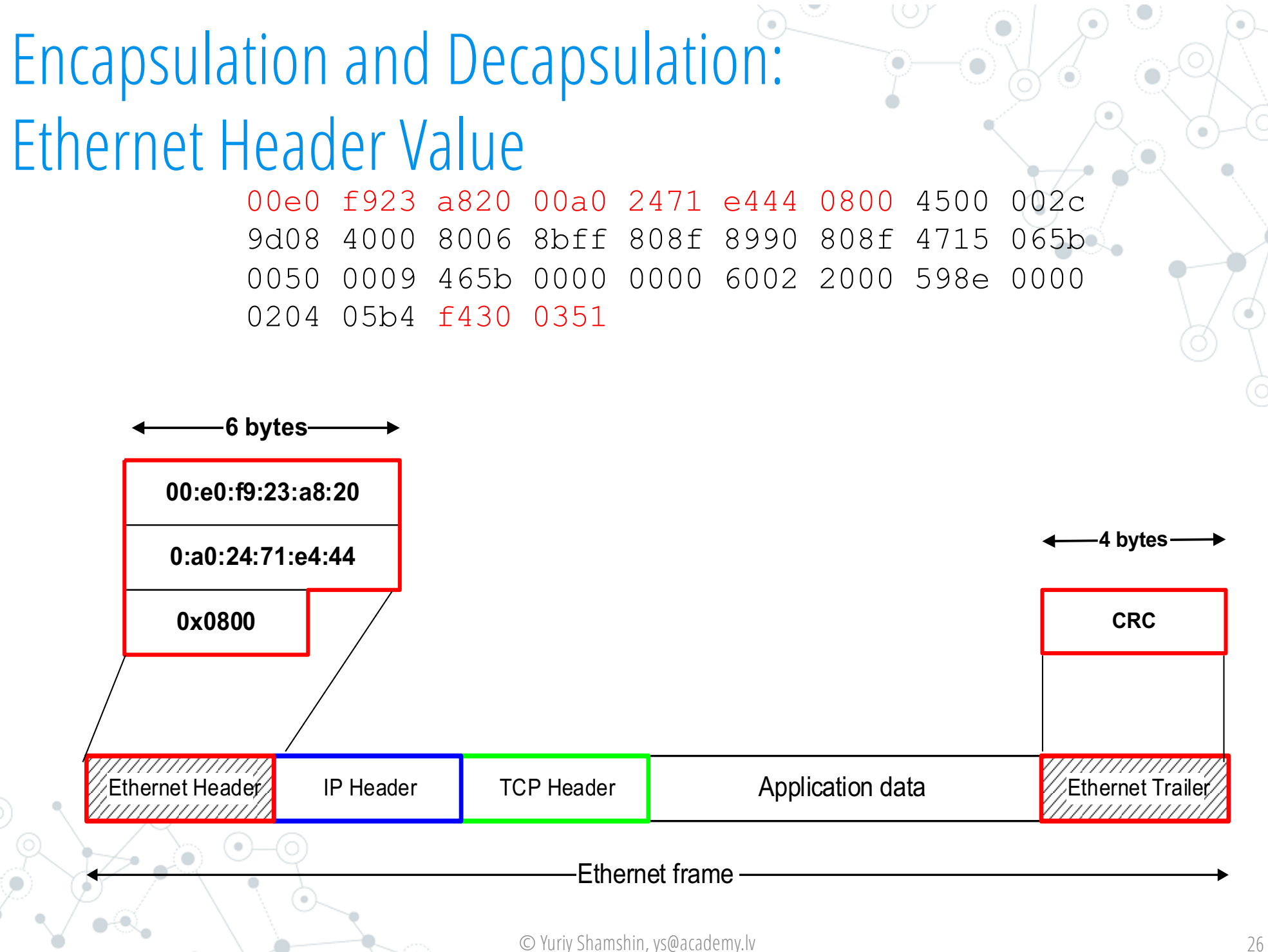

### Encapsulation and Demultiplexing: IP Header Fields

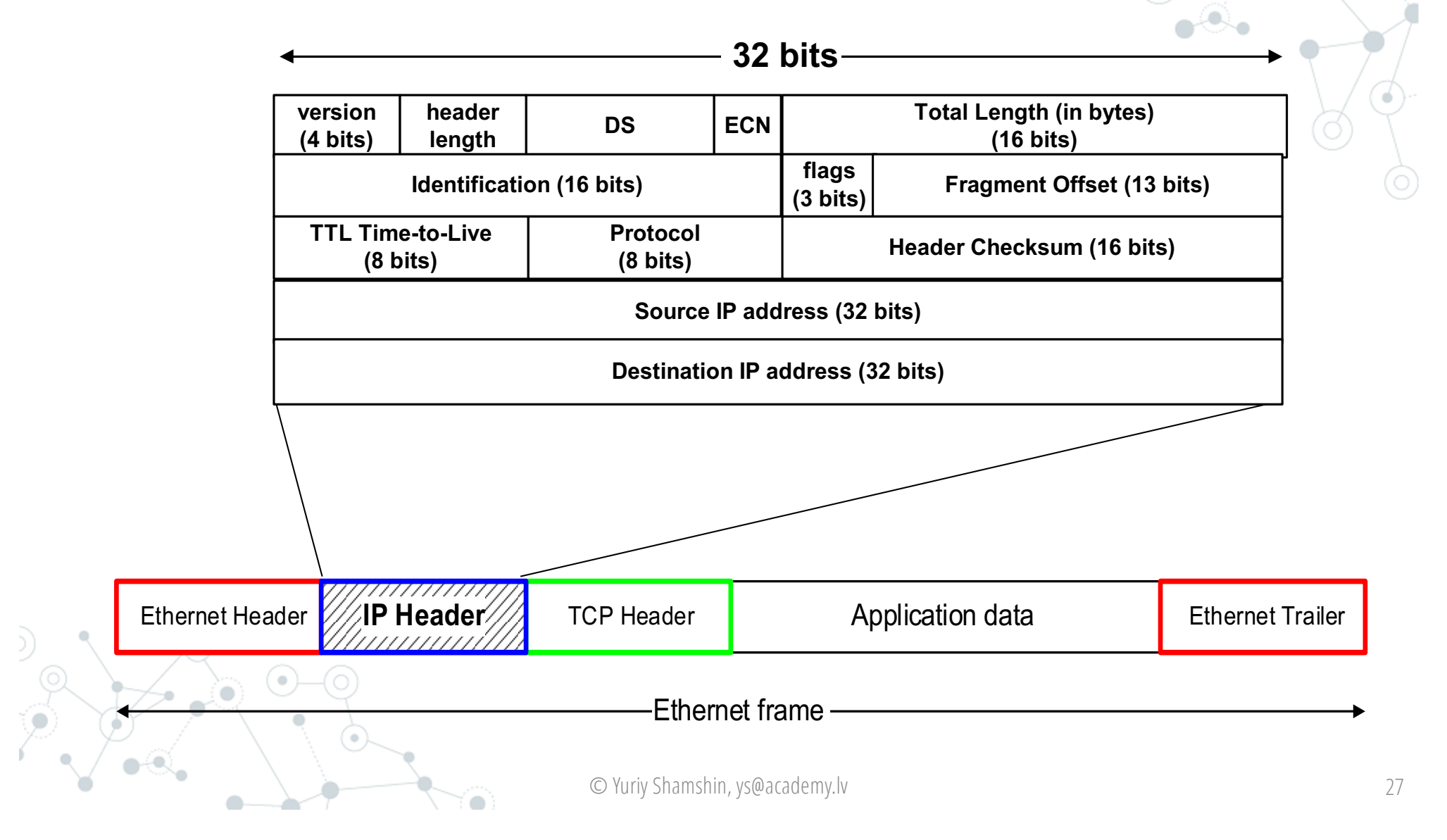

### Encapsulation and Decapsulation: IP Header Values

00e0 f923 a820 00a0 2471 e444 0800 4500 002c 9d08 4000 8006 8bff 808f 8990 808f 4715 065b 0050 0009 465b 0000 0000 6002 2000 598e 0000 0204 05b4 f430 0351

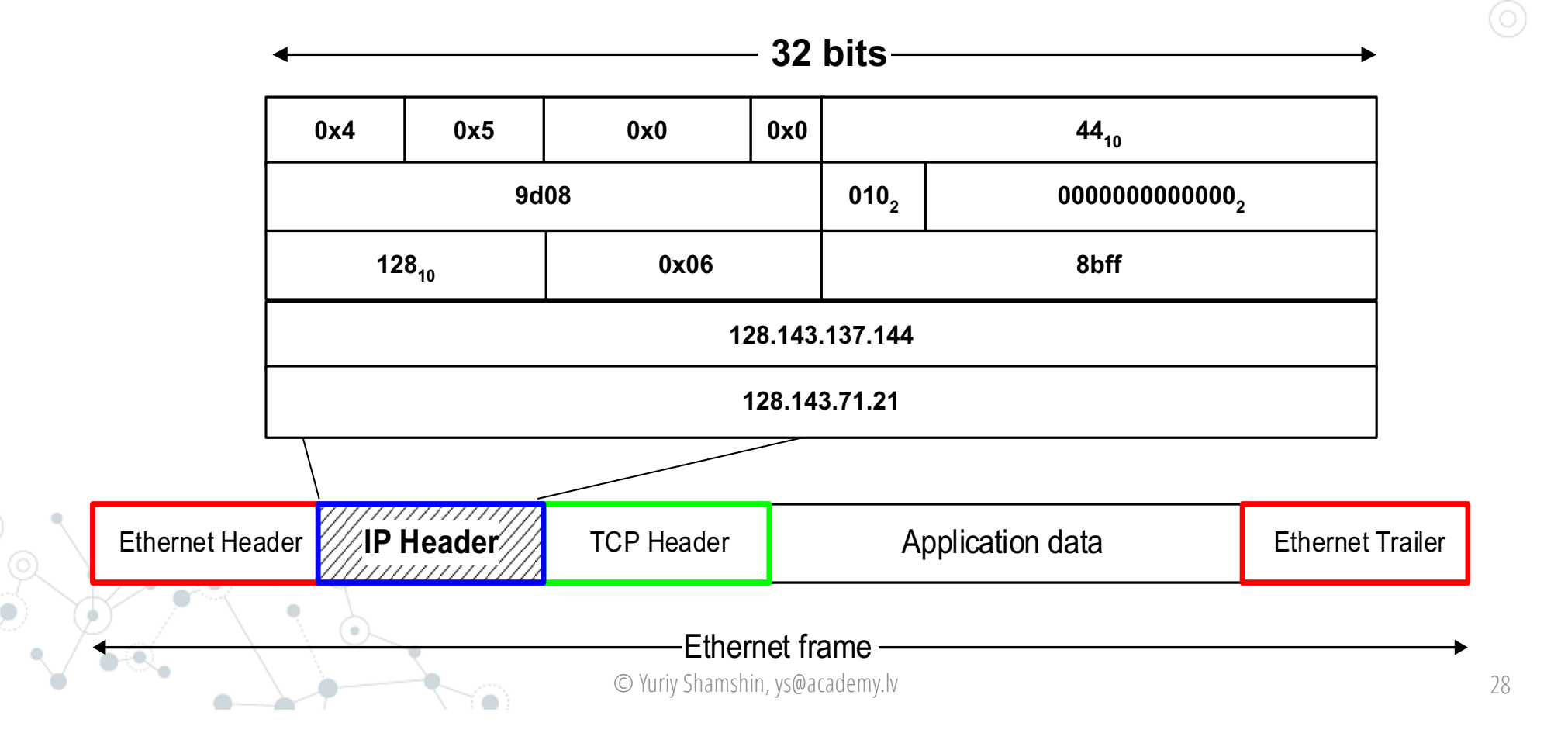

### Encapsulation and Decapsulation: TCP Header Fields

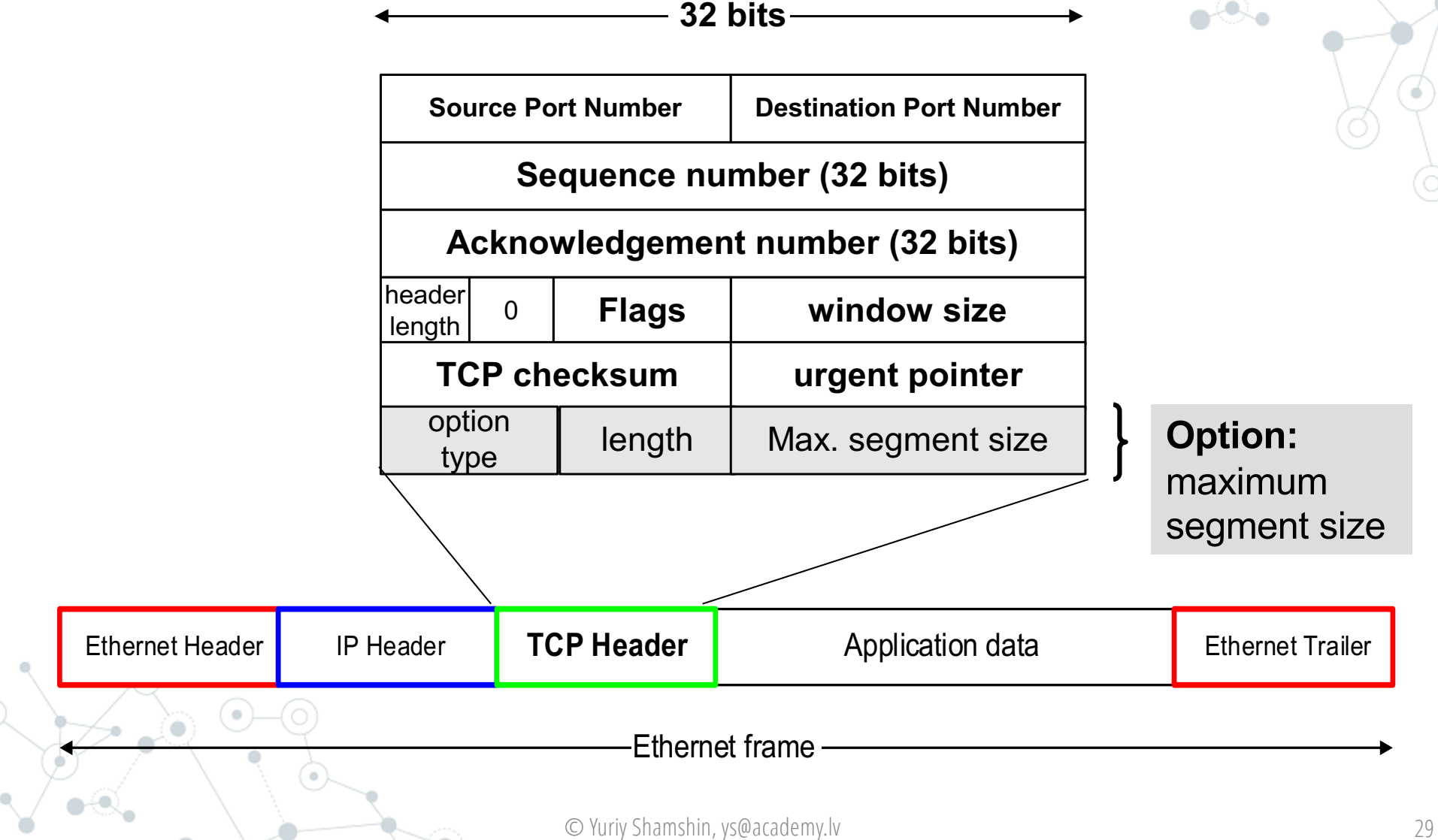

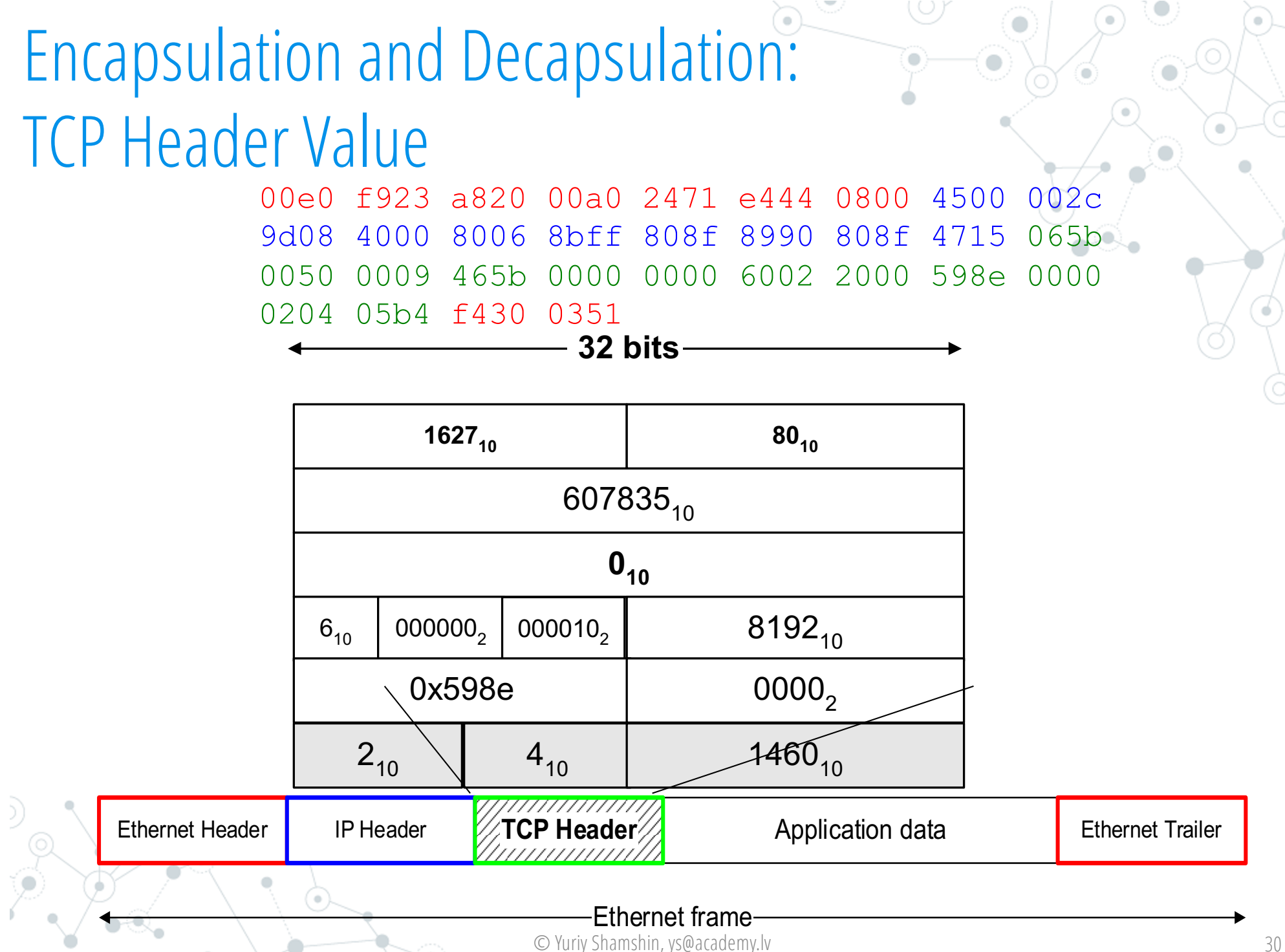

### Encapsulation and Decapsulation: Application data

00e0 f923 a820 00a0 2471 e444 0800 4500 002c 9d08 4000 8006 8bff 808f 8990 808f 4715 065b 0050 0009 465b 0000 0000 6002 2000 598e 0000 0204 05b4 f430 0351

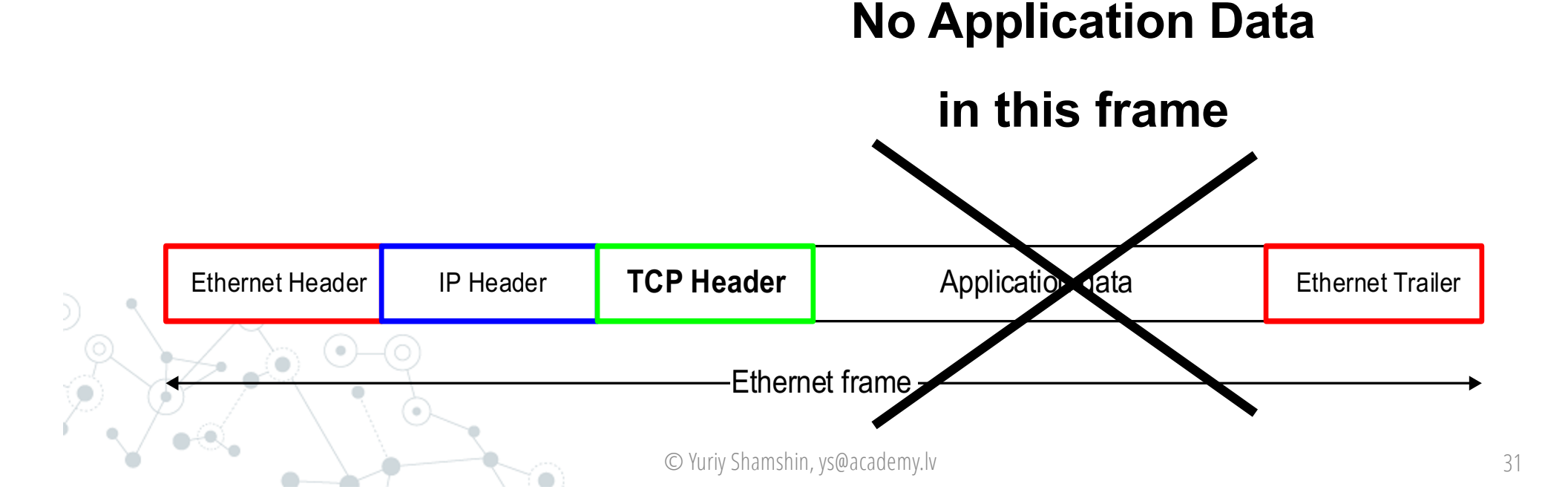

## 5. Different Layers View Of Networking

Different Layers of the protocol stack have a different view of the network.

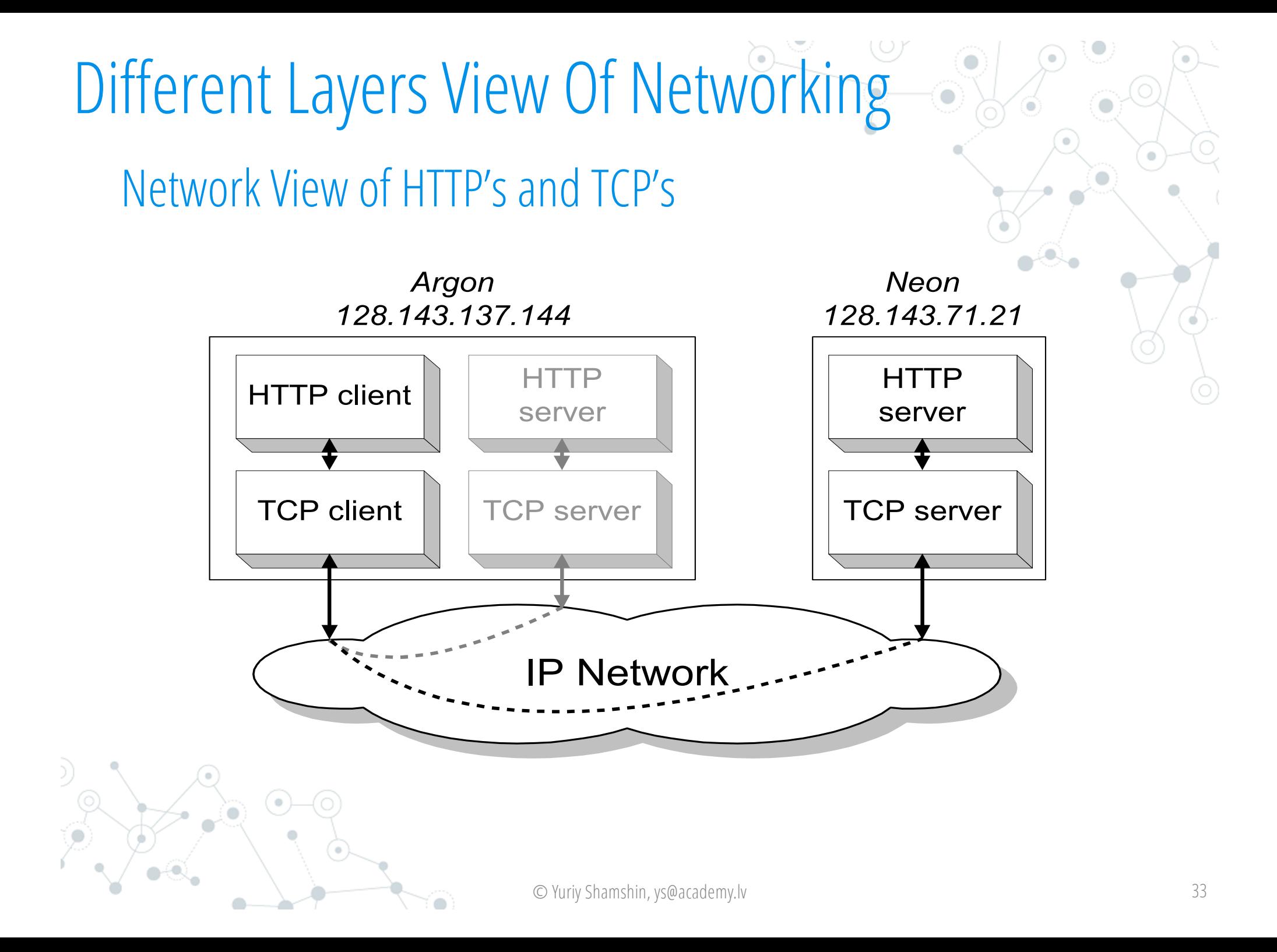

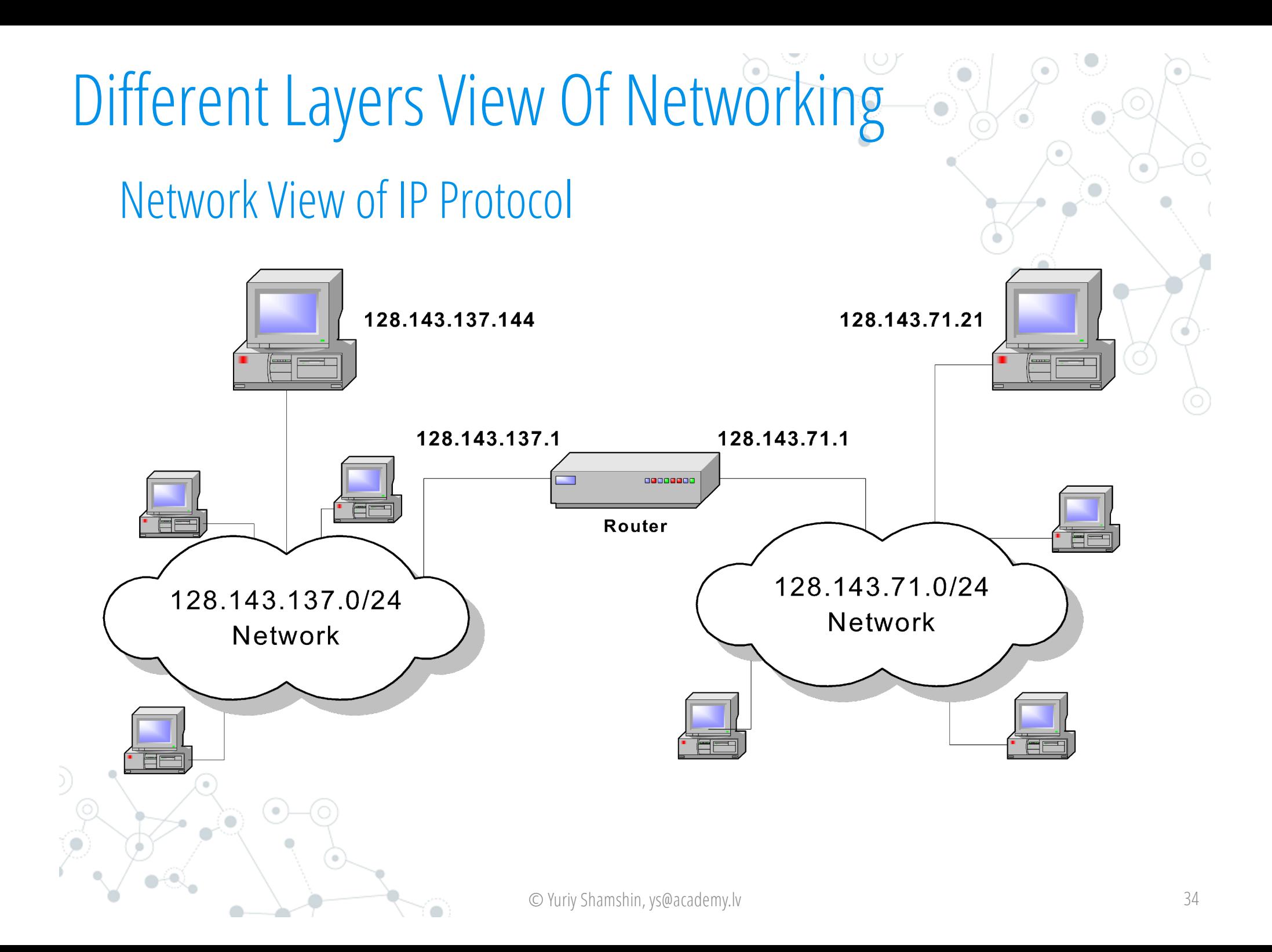

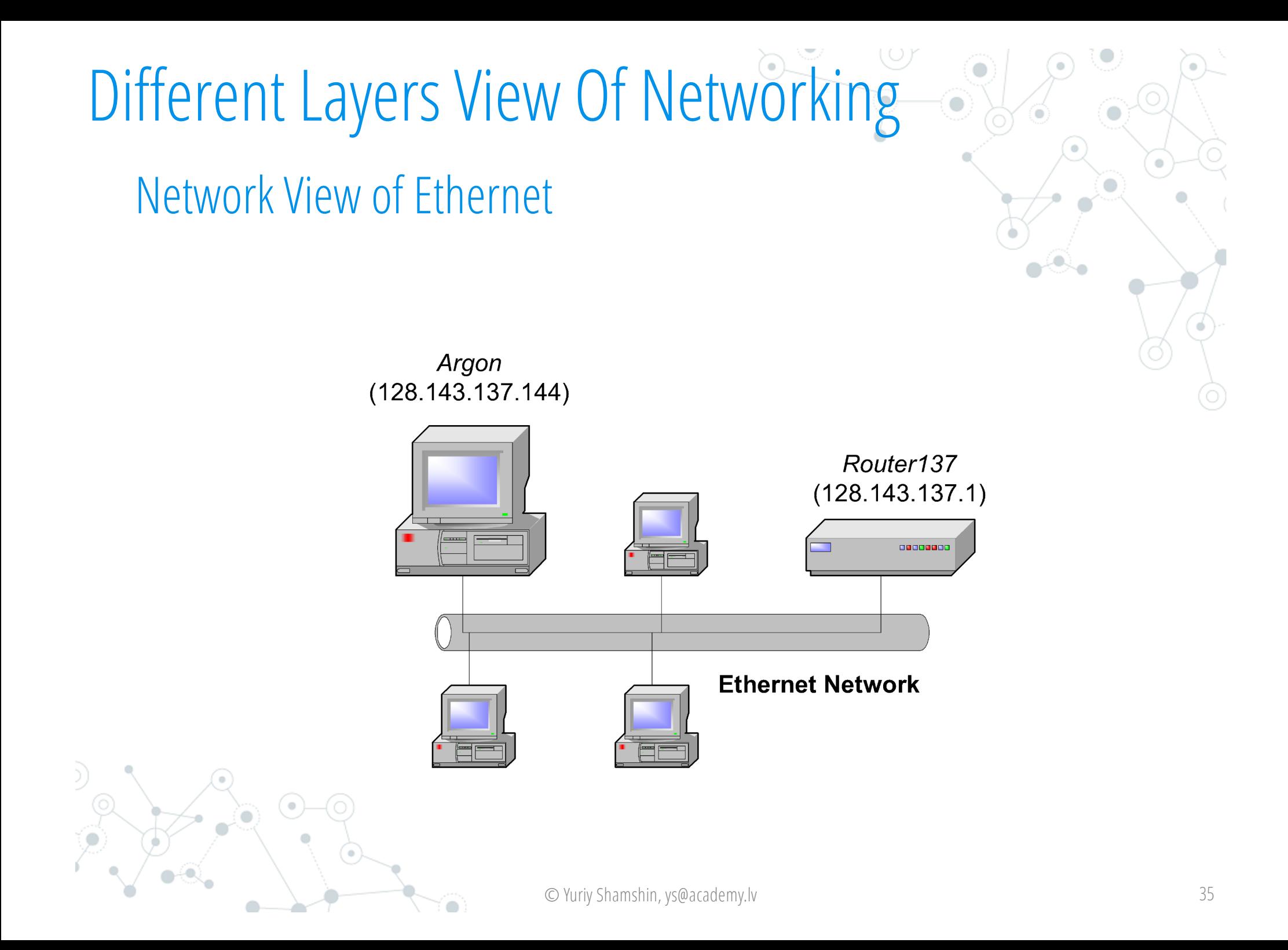